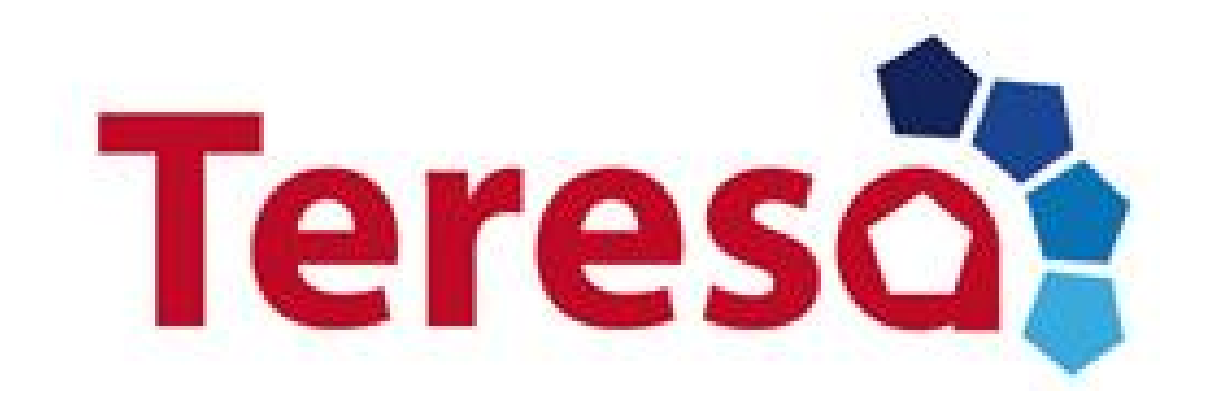

# **Trusted Computing Engineering for Resource Constrained Embedded Systems Applications**

**Deliverable 4.4**

**Repository V2**

**Project: TERESA Project Number: IST-248410 Deliverable:** D4.4<br>Title: Repo **Version: v1.6**

**Repository V2 Confidentiality:** Public **Part of the Seventh Editors: B. Hamid (IRIT), A. Ziani (IRIT) Framework Program**

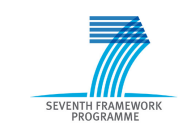

**Funded by the EC - DG INFSO**

**Date: 20.01.2013**

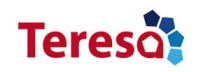

## **Control Sheet**

#### **Approval**

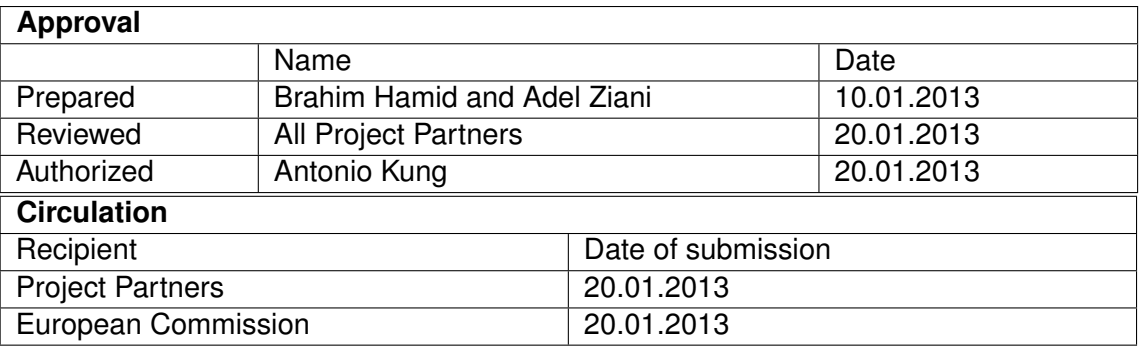

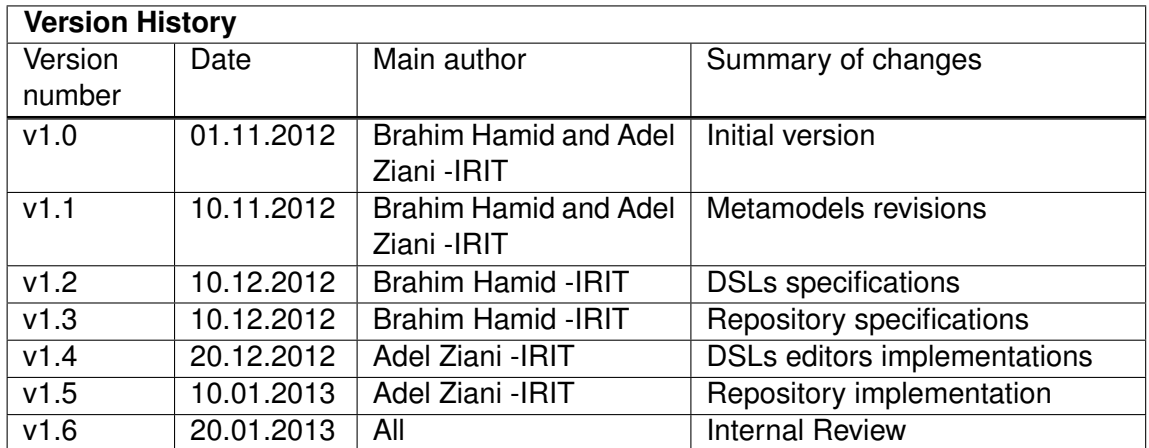

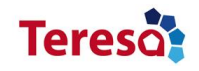

## **Contents**

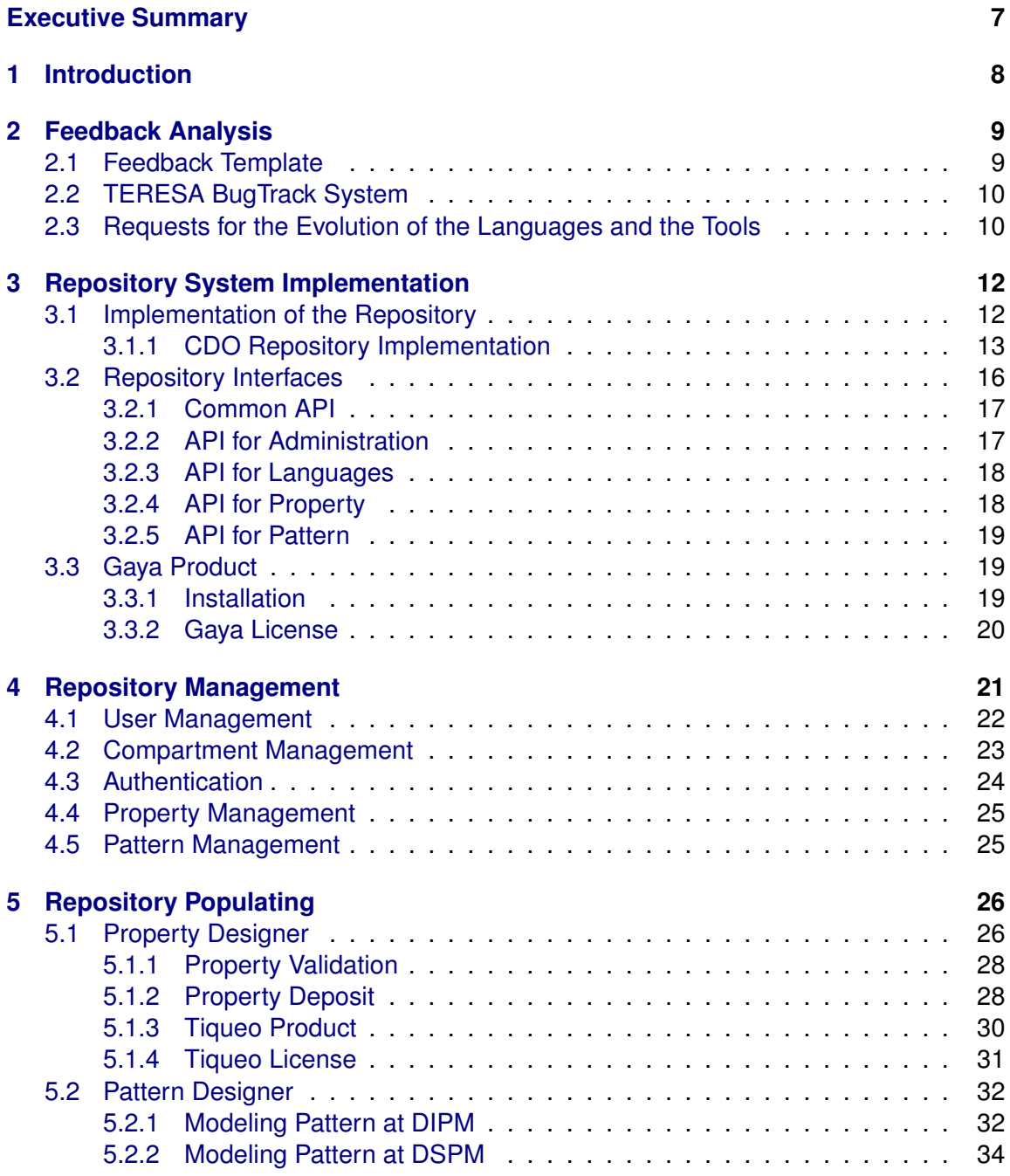

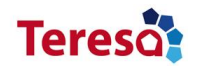

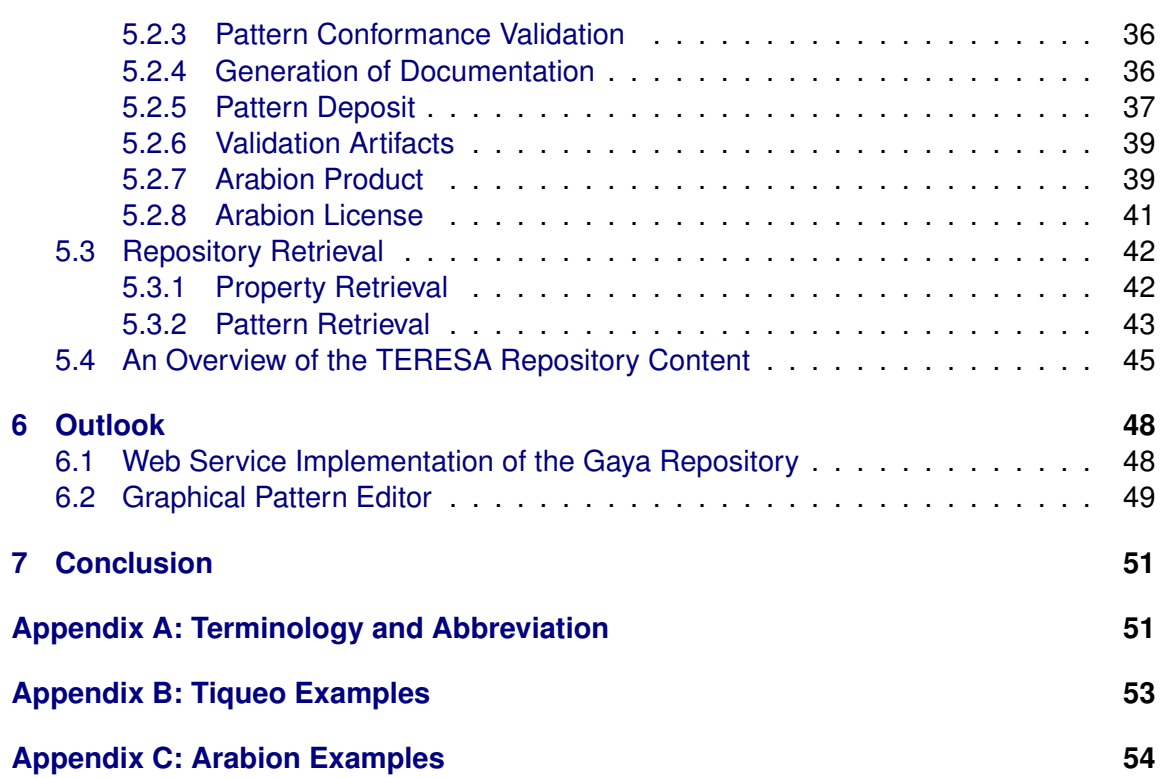

**Teresot** 

## **List of Figures**

<span id="page-4-0"></span>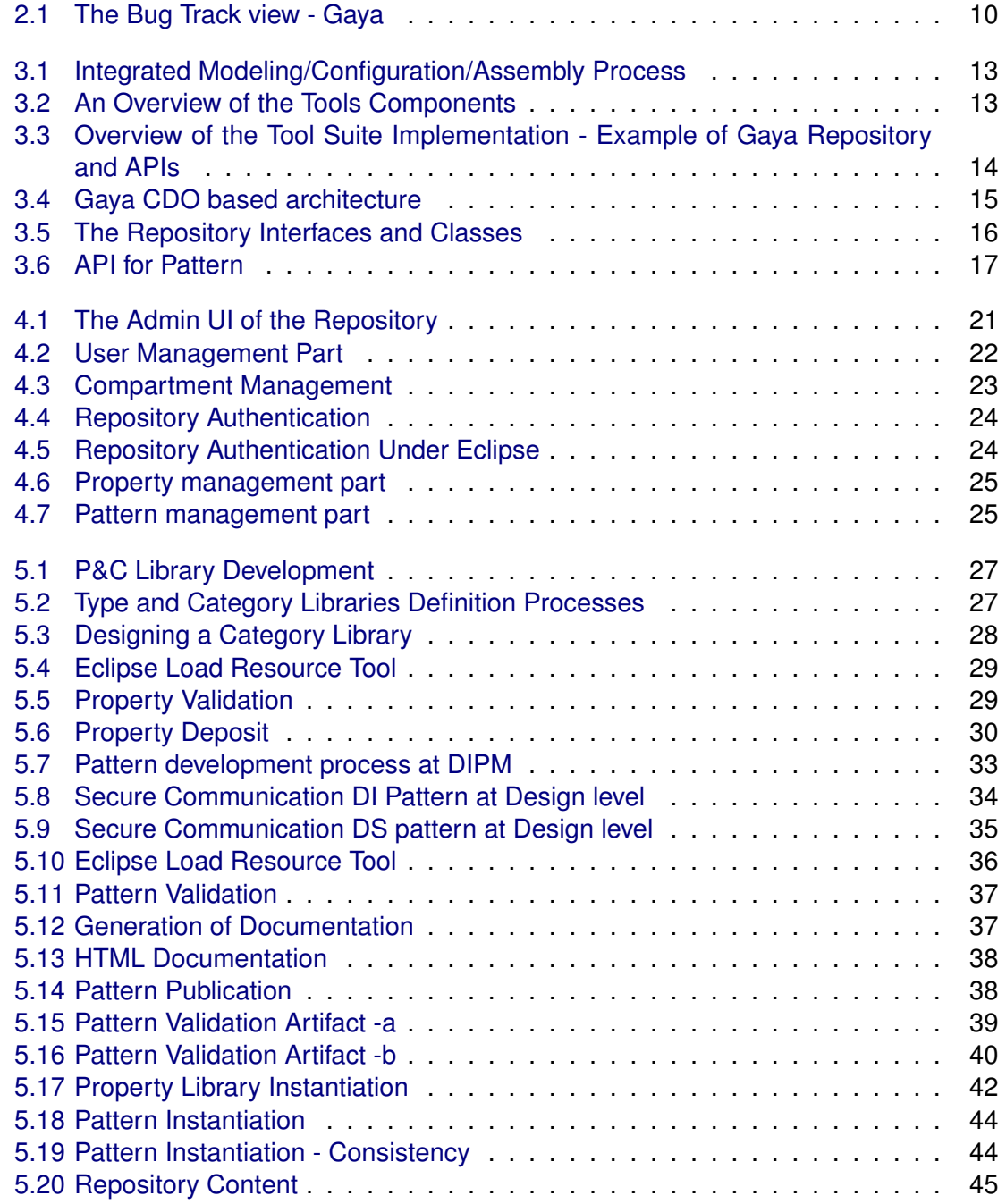

## **Teresot**

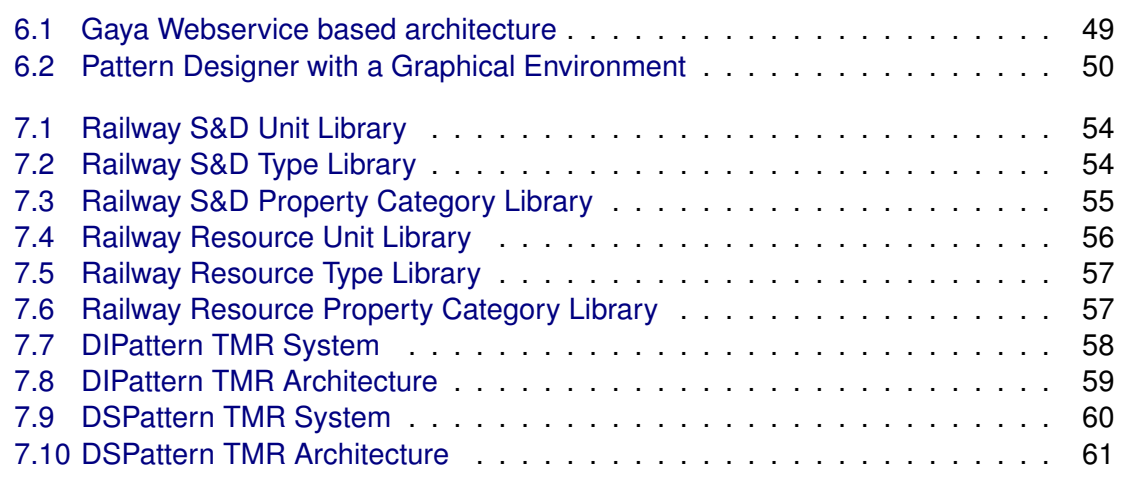

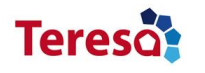

## **Executive Summary**

D4.4 is a document presenting the new version of the TERESA model-based repository implementation. The structure, the interactions and the content are improved to meet the TERESA needs. After the discussion on the lacks of the previous version, we describe the new implementation of the repository and its related APIs using Eclipse CDO Technology. Then, we detail the back office part of the repository including the set of tools for the management of the repository. The next parts present the tool suite for populating the repository with patterns and property model libraries. Further, we discuss the generation of documentation, the validation artefacts and some ongoing experimentations.

A partial results of Section [5.2](#page-31-0) is published as:

• Towards a Security and Dependability Pattern Development Technique for Resource Constrained Embedded Systems, in the Software Quality, Process Automation in Software Development (SWQD 2012), with N. Desnos, B. Hamid, C. Percebois and D. Gouteux.

Some of the results in this deliverable that are not yet been published are:

- A partial results of Section [3.1](#page-11-1) is submitted to the International Conference on Software Reuse as: A Model-based Repository of S&D Patterns for RCES.
- The results of this deliverable related to the structure and the implementation of the repository of modeling artifacts is submitted to the Springer STTT journal as: Model-Driven Engineering Trusted Embedded Systems based on a Repository of S&D Patterns.

This deliverable improves the repository implementation presented in the D4.3, offering the new following features:

- New storage organization: More efficient use of the Eclipse CDO Technology(XMI resource referencing,. . . ),
- Access control management,
- Administration: UI for adding new users and compartments for new domains,
- Logging management,
- Extending the APIs to support the exchange of pattern attached documents, pattern validation artefacts, . . . ,
- Retrieval tools: one for each type of the repository modeling artefacts,
- Documentation,
- Code documentation and User manual

<span id="page-7-0"></span>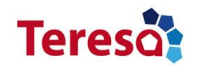

## **1 Introduction**

The main goal of the  $WP4$  is to define a modeling and development framework to support the specification, the definition and the packaging of a set of modeling artifacts to assist the developers of trusted applications for Resource Constrained Embedded Systems (RCES). In the context of the TERESA project, we have identified three kinds of modeling artifacts. Here, we deal with Security&Dependability (S&D) and resource properties.

In this deliverable we describe the novel implementation of the TERESA repository conforming to the specification languages described in the Deliverable D4.2. It constitutes an evolution to the implementation presented in the Deliverable D4.3 regarding TERESA's partner requests. Most of the expectations are met. We discussed how the TERESA model-based repository is integrated in the Model Driven Engineering (MDE) approach, mainly from the tool-chain perspective. This version is also based on the Eclipse technol-ogy, mainly on Eclipse Modeling Framework Technologies (EMFT<sup>[1](#page-7-1)</sup>) as open source DSML environment.

The rest of this document is organized as follows. In Chapter [2](#page-8-0) we discuss the feedback about the first version of the model-based repository's specification and implementation. In Chapter [3,](#page-11-0) we present the new implementation of the repository following the new structure presented in the reviewed version of the Deliverable D4.2. Chapter [4](#page-20-0) details the repository management while Chapter [5](#page-25-0) presents the tool suite for the assistance of modeling artifact design for populating the repository and the documentation generation. Then, in Chapter [6,](#page-47-0) we highlight some experimentations for the tool suite evolution for external dissemination and exploitation. Finally, Chapter [7](#page-50-0) concludes the deliverable with the reminder of the achieved work. Appendices are added with a list of abbreviations and acronyms, as well as some examples.

<span id="page-7-1"></span><sup>1</sup> <http://www.eclipse.org/modeling/emft/>

<span id="page-8-0"></span>**Tereso** 

## **2 Feedback Analysis**

In this chapter, we discuss the feedback from the TERESA's industrial partners to improve the tool suite (based on the Eclipse platform), including the editors to create the TERESA modeling artifacts and the repository for reuse, presented in the Deliverable D4.3. To this end, we provided in the Deliverable 4.3 a template as a set of measures to evaluate the TERESA set of languages and tools. The results are used as a first step for the assessment of the TERESA approach. In addition, the tool suite was accompanied with a bugtracking system to test the TERESA tool suite features and to give feedback.

### <span id="page-8-1"></span>**2.1 Feedback Template**

The TERESA tool suite was proposed for evaluation to the TERESA consortium. The tool suite is provided as Eclipse plugins by an Eclipse conform *p2-repository* under: [http://](http://www.semcomdt.org/semco/tools/updates/1.2) [www.semcomdt.org/semco/tools/updates/1.2](http://www.semcomdt.org/semco/tools/updates/1.2). The following describe the evaluation.

In the Deliverable D4.3, we proposed a template to measure the acceptance of the modeling languages and tools we offer. We have identified a set of measures to evaluate the usage of the models and the user-friendliness of the tools. The evaluation template is based on TAM (Technology Acceptance Model) and concerns the specification languages (Property, Patterns and the Repository) as well as the tools (Tiqueo, Arabion and Gaya). We asked participants to give scores from 1 to 5 (5 is the best). We first evaluated the perceived usefulness of the solution itself (items 1-4). Next, we focus on the ease of the solution (items 5-6). Finally, we want also to measure the compatibility of the solution with existing environments. (items 7-9). These scores indicates the degree of satisfaction of the users and provides a feedback to us in order to enhance our specification languages and the tool suite. The following table depicts an overview of the results of our experiment.

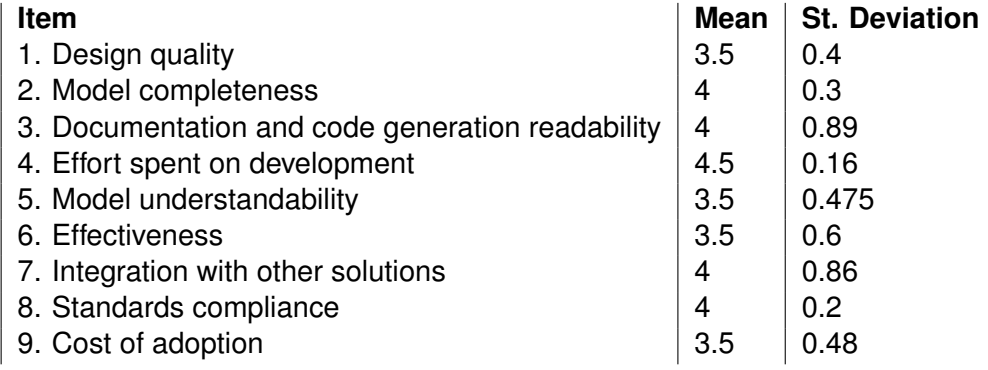

### <span id="page-9-0"></span>**2.2 TERESA BugTrack System**

For managing our development process, we set up a bugtracking system using the *buggenie*[1](#page-9-3) framework. The system is submitted to the TERESA consortium under: [http:](http://www.semcomdt.org/bugtracker/) [//www.semcomdt.org/bugtracker/](http://www.semcomdt.org/bugtracker/), providing a set of topics: arabion, tiqueo, naravas, gaya .... Each topic consists of a cluster of information to describe the status of a one tool development process in more detail.

As visualized in Figure [2.1,](#page-9-2) the view of the Gaya development status (as of January 2013) provides the following information.

Among the 15 submitted requests:

- 9 requests were fixed,
- $\bullet$  2 requests were not a bug,
- we are working on  $2$ ,
- $\bullet\,$  we are investigating 1,
- we received 1 new request.

<span id="page-9-2"></span>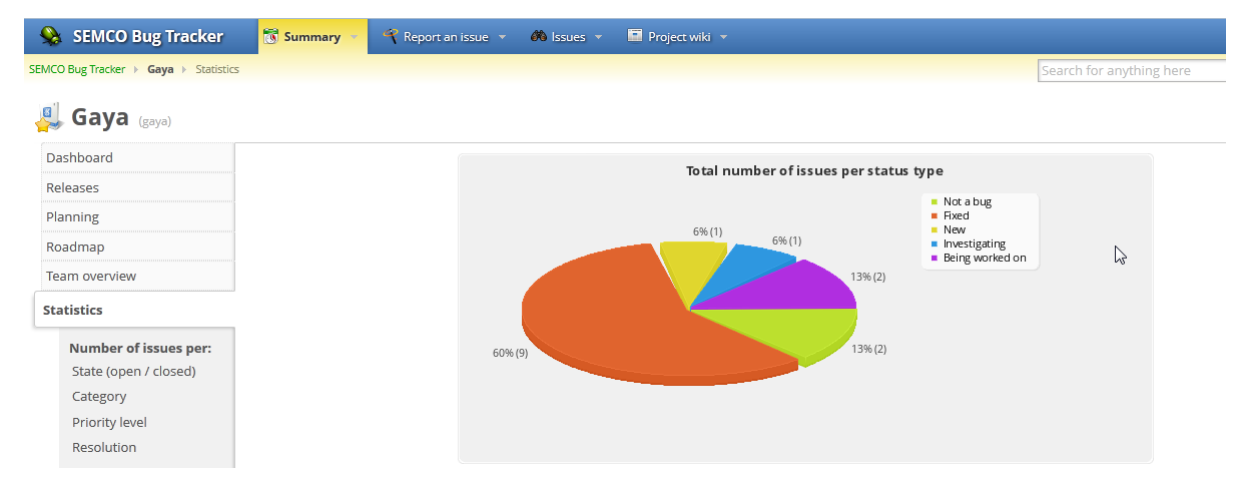

Figure 2.1: The Bug Track view - Gaya

### <span id="page-9-1"></span>**2.3 Requests for the Evolution of the Languages and the Tools**

In the following we summarize TERESA's partners' principal requests related to the languages and the tools presented in the Deliverable D4.3.

<span id="page-9-3"></span><sup>1</sup> <http://www.thebuggenie.com>

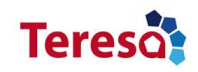

- *Property.*
	- **–** Support complex types,
	- **–** Add more primitive types,
	- **–** Support types as list of choices,
	- **–** Add icons to the Tiqueo EMF editor for each of the property concepts to make it more intuitive.
- *Pattern.*
	- **–** Internal structure should be specified by external tools (e.g, UML editors),
	- **–** Document artifact should allow adding information not captured by the existing concepts (e.g, libraries),
	- **–** Validation artifacts should be linked to the pattern as external document,
	- **–** Add icons to the Arabion EMF editor for each of the pattern concepts to make it more intuitive.
	- **–** Propose a Graphical version of Arabion
- *Repository.*
	- **–** Administration (user, compartment and logging management): add new users, access control management, add storage compartments for new domains,
	- **–** Extend the features of the GAYA APIs
		- ∗ API4Pattern: Extend the features of the SearchPattern function of the PatternAPI to take into account the following parameters, i.e adapt the parameters of the query: phase, S&D category, Resource category, Keywords, DI, DS, name, alsoKnowsAs, validated patterns, ...
		- ∗ API for validation artifacts: adapt the API to support the validation artifact during the publication and the download of a pattern

<span id="page-11-0"></span>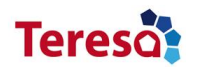

## **3 Repository System Implementation**

Using the proposed metamodels, described in Deliverable 4.2, and Eclipse Modeling Framework (EMF)<sup>[1](#page-11-2)</sup>, ongoing experimental work is done with *semcomdt* <sup>[2](#page-11-3)</sup> (SEMCO Model Development Tools, IRIT's editor and platform plugins) testing the features:

- *Gaya G.* for the repository structure and interfaces conforming to *SARM*,
- *Gaya AdminGadmin.* for the repository administration,
- *Tiqueo (T).* for specifying models of S&D properties conforming to *GPRM*,
- *Arabion (A).* for specifying patterns conforming to *SEPM*,
- *Retrieval (RET).* for the repository access.

For instance, Fig. [3.1](#page-12-1) shows the environment of the integrated modeling, storage and system development process based on our vision and approach.

Figure [3.2](#page-12-2) presents our implementation architecture. In this Chapter, we focus on the *Gaya* repository and its interfaces. In the next two chapters, we present the repository management tools and the repository populating tools respectively.

### <span id="page-11-1"></span>**3.1 Implementation of the Repository**

In Figure [3.3,](#page-13-0) we illustrate the usage of a DSL building process, as introduced in the Deliverable 4.3, based on MDE technologies to define the DSLs for the modeling artifacts specification languages, followed by the one dedicated to build the Gaya repository and its APIs. Then, we provide the environment for the use of Gaya repository to store the modeling artifact specifications and instances through the APIs. The APIs are provided to end users, for instance artifact designers and system developers. The implementation is derived from the repository model and implemented using Java and the Eclipse CDO Server Technology.

<span id="page-11-2"></span><sup>1</sup> <http://www.eclipse.org/modeling/emf/>

<span id="page-11-3"></span> $\mathrm{^{2}http://www.semcomdt.org}$  $\mathrm{^{2}http://www.semcomdt.org}$  $\mathrm{^{2}http://www.semcomdt.org}$ 

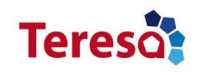

<span id="page-12-1"></span>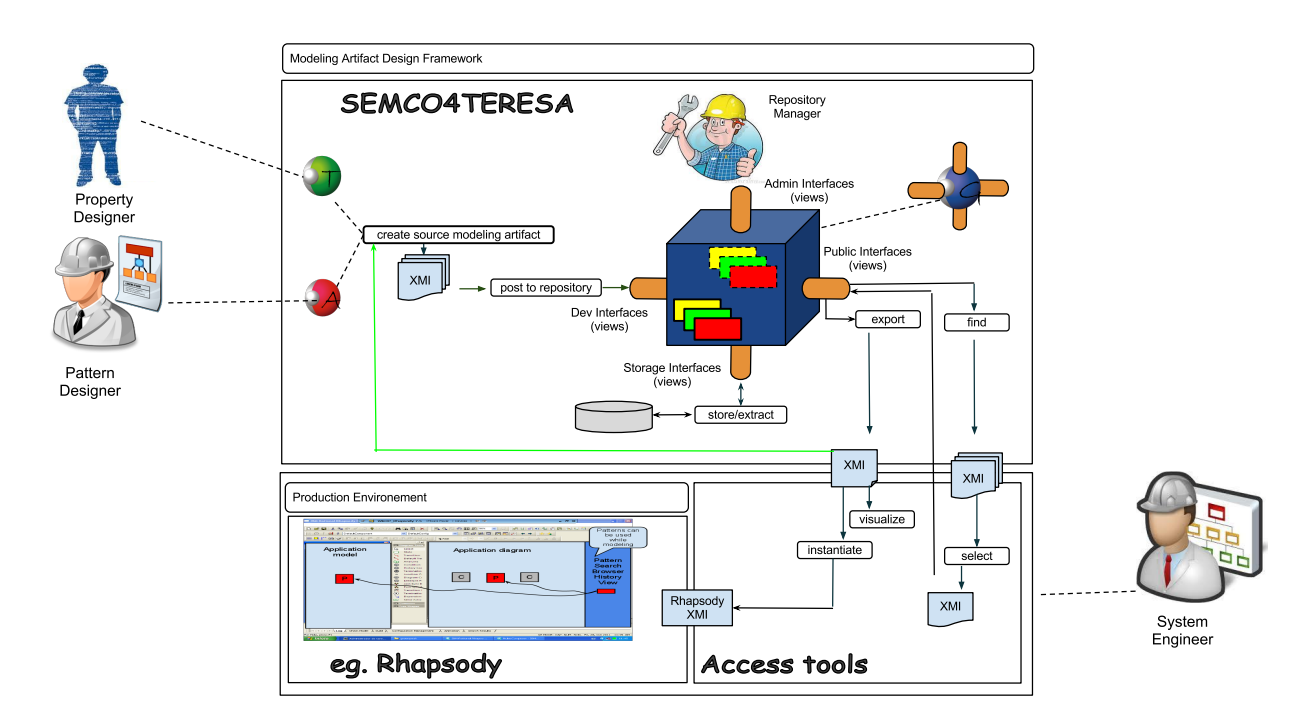

Figure 3.1: Integrated Modeling/Configuration/Assembly Process

<span id="page-12-2"></span>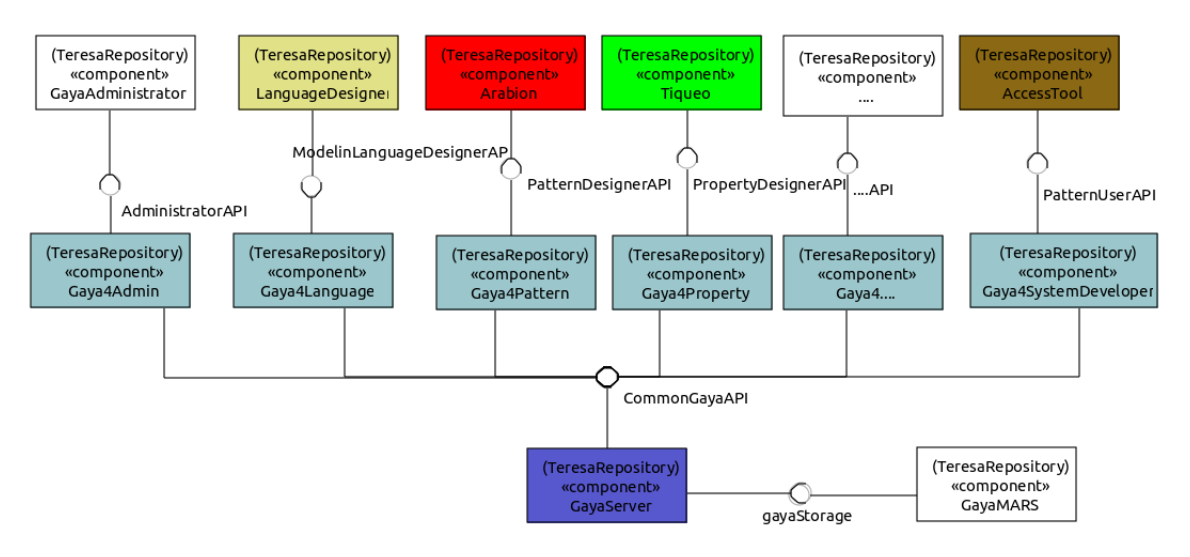

Figure 3.2: An Overview of the Tools Components

#### <span id="page-12-0"></span>**3.1.1 CDO Repository Implementation**

We used the Eclipse EMF/CDO based Ecore technology to create our repository system as shown in Figure [3.4.](#page-14-0) The light gray blocks are the tools that constitute the architecture of the CDO repository and ensure the entire functioning of the server and clients. The

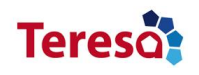

<span id="page-13-0"></span>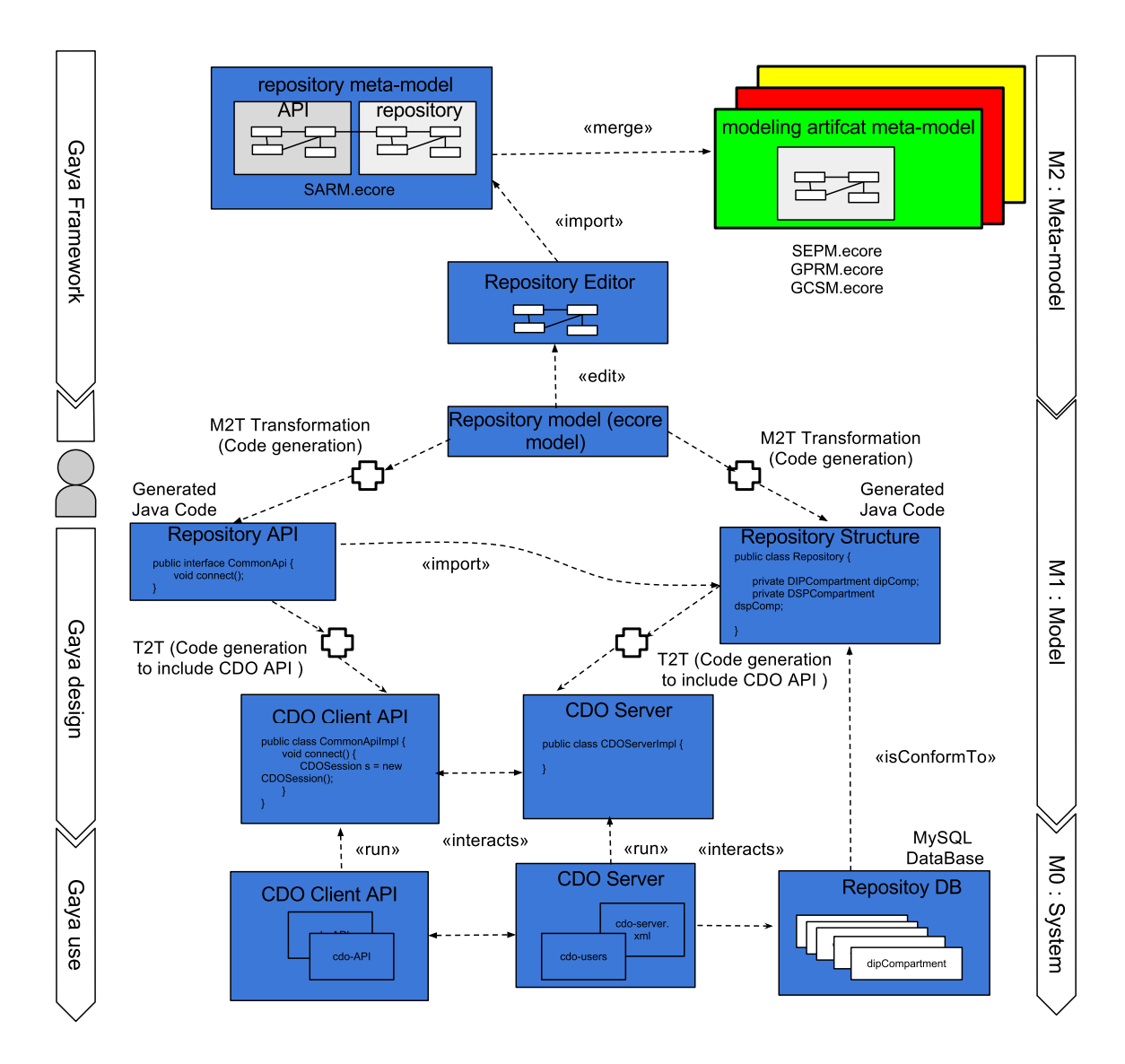

Figure 3.3: Overview of the Tool Suite Implementation - Example of Gaya Repository and APIs

dark gray block represents the models to be stored in the repository. The brown colored block represents the API defined to interact with the repository. It is implemented using the generated code skeleton from the API model which is enriched with calls to CDO libraries.

<span id="page-14-0"></span>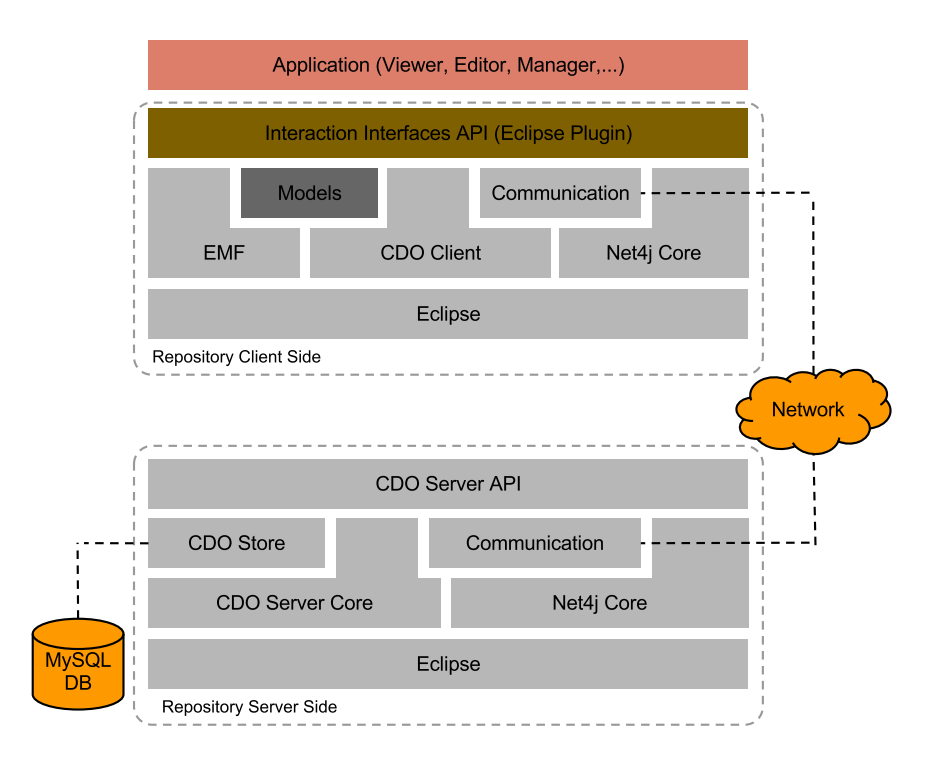

Figure 3.4: Gaya CDO based architecture

#### **Server**

The server part is responsible for managing and storing the data, and provides a set of functionalities to interact with the repository content. As shown in Figure [3.2](#page-12-2) (red components), thanks to UML component diagram the server part is composed of the following:

- GayaServer: provides the implementation of the common API,
- GayaMARS: provides the storage mechanisms

The server part of the repository is provided as an Eclipse plugin that will handle the launch of a CDO server defined by a configuration file. This configuration file indicates that a CDO server will be active on a given port and it will make available a CDO repository identified by its name. In addition, the configuration file is used to select which type of database will be used for the proper functioning of the CDO model repository.

#### **Clients**

The client part is responsible for populating the repository and for accessing its content. For this, we identify a set of CDO-based clients as depicted in Figure [3.2.](#page-12-2) These clients **Tereson** 

(turquoise components) provide APIs to applications in order to create the modeling artifacts and in order to use them. For instance, *Gaya4Pattern* and *Gaya4SystemDeveloper* provide a set of APIs for the *Arabion* pattern editor and for the *AccessTool*, respectively.

## <span id="page-15-0"></span>**3.2 Repository Interfaces**

The repository API is implemented as a CDO client and provided as an Eclipse plugin. The interface methods are defined as a set of operations with input and output parameters. The principles methods with the datatype of the input and output parameters defined in the operation's parameter list are shown in Figure [3.5.](#page-15-1) The implementation is based on the automatic code generation from the APIs model defined above. The generated Java code defines the different interfaces and functions provided by the repository APIs. The skeleton of the APIs implementations are then completed manually based on CDO technology.

<span id="page-15-1"></span>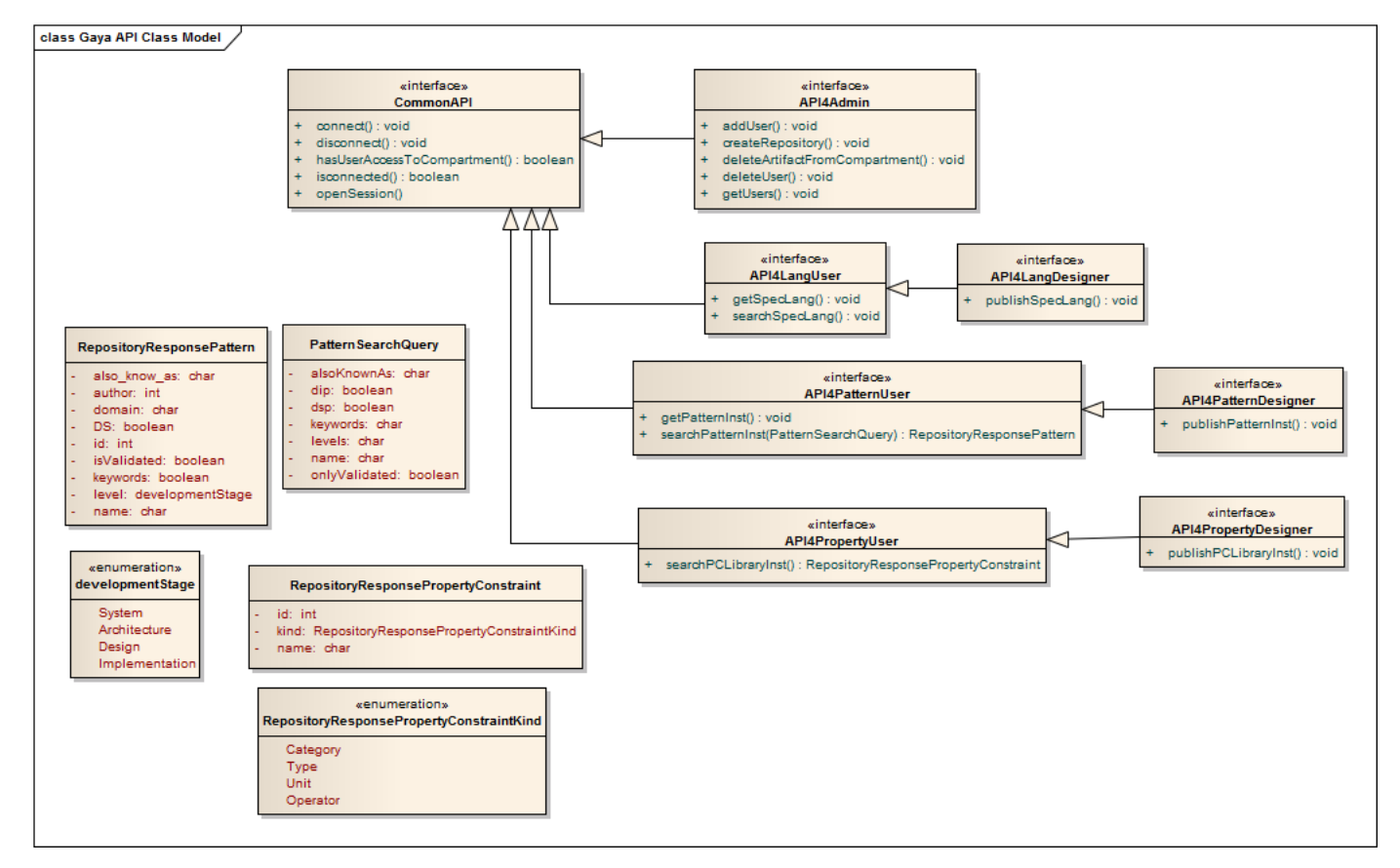

Figure 3.5: The Repository Interfaces and Classes

In the following we review briefly the main APIs and their functions. We provide a Javadoc describing the APIs under :<http://www.semcomdt.org/semco/javadoc/>. For example, Figure [3.2.5](#page-18-0) visualizes the API for a pattern management.

<span id="page-16-2"></span>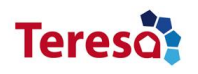

| Overview Package<br>Use Tree Deprecated Index Help<br><b>Class</b> |                                                                                                    |
|--------------------------------------------------------------------|----------------------------------------------------------------------------------------------------|
|                                                                    |                                                                                                    |
| Prev Class Next Class<br>Frames No Frames                          |                                                                                                    |
| Summary: Nested   Field   Constr   Method                          |                                                                                                    |
| fr.irit.semco.rc3p.gaya.emare.api4a                                |                                                                                                    |
| <b>Class API4Pattern</b>                                           |                                                                                                    |
| <b>Method Summary</b>                                              |                                                                                                    |
| <b>Modifier and Type</b>                                           | <b>Method and Description</b>                                                                                                    |
| void                                                               | getBinaryFile(java.lang.String id,<br>java.lang.String location)<br>Deprecated.<br>Not for public use.                                                                                                    |
| void                                                               | getPatternInst(java.lang.String uid,<br>java.lang.String fileName)<br>Gets the Pattern with ID uid from the repository and stores as a file with<br>filename                                                                                     |
| void                                                               | publishPatternInst(java.lang.String patternFileName,<br>boolean force)<br>Publishes a Pattern to the right Compartment.                                                                                                    |
|                                                                    | searchPatternInst(PatternSearchQuery query)<br>Searches for Patterns in the repository following the query given as<br>parameter and returns a List of Repository ResponsePattern which<br>give an overview of the patterns which fit the query. |
|                                                                    | Methods inherited from class fr.irit.semco.rc3p.gaya.emare.commonapi.CommonAPI                                                                                                    |
|                                                                    | Detail: Field   Constr   Method<br><b>Methods</b><br>java.util.ArrayList <repositoryresponsepattern><br/>connect, disconnect, hasUserAccessToCompartment, isConnected, openSession</repositoryresponsepattern>                                   |

Figure 3.6: API for Pattern

#### <span id="page-16-0"></span>**3.2.1 Common API**

The common part of the SEMCO API regroups all the common actions used by all the APIs like:

- Connecting to the Repository (*connect()*),
- Closing a session (*disconnect()*),
- Checking whether a connection is established (*isConnected()*),
- Checking access to a compartment for a specific User (*hasUserAccessToCompartment()*), . . .

#### <span id="page-16-1"></span>**3.2.2 API for Administration**

For management purposes of the repository (see Chapter [4\)](#page-20-0), we provide an API called *API4Admin*, as a specialization of the common API, providing a set of functions, which are:

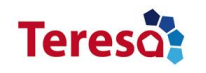

- User management (*addUser()*, *deletUser()*, *getUsers()*),
- Repository management (*createRepository()*) and
- Compartment management (*addUser()*,*addUser()*), . . .

The *API4Admin* API is used by the repository management tool presented in Chapter [4.](#page-20-0)

#### <span id="page-17-0"></span>**3.2.3 API for Languages**

For the management of the specification languages, we provide an API called *API4Lang*, which specializes the common one, providing the following methods:

- Publishing (*publishSpecLang()*),
- Searching (*searchSpecLang()*),
- Instantiation (*getSpecLang()*).

#### <span id="page-17-1"></span>**3.2.4 API for Property**

For the interaction with the repository when targeting property libraries, we provide an API called *API4Property*, which specializes the common one. The interface methods are:

- Publishing (*publishPCLibraryInst()*),
- Searching (*searchPCLibraryInst()*),
- Instantiation (*getLibraryInst()*).

The results of the search request is a list of property libraries (*RepositoryResponsePropertyConstraint*) fulfilling the search query. The list may be splitted on several libraries (*RepositoryResponsePropertyConstraintKind*). Instantiating a property library for the editor will then yield consistency checking for automatic validation of model dependencies. For example, category library can be instantiated, where a missing of a resource (unit or type library) will yield an error message. We manage these errors using the Java Exception mechanisms. We define an exception named *RepositoryDependencyException* which is thrown when problems occur with missing local dependencies.

The *API4Property* API is used by the Deposit and Retrieval tools presented in Section [5.1.2](#page-27-1) and in Section [5.3.1,](#page-41-1) respectively.

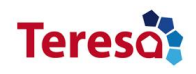

#### <span id="page-18-0"></span>**3.2.5 API for Pattern**

For the management of patterns, we provide an API called *API4Pattern* specializing the common one (see Figure [3.2.5\)](#page-18-0) and offering a set of functions, which are:

- Publishing (*publishPatternInst()*),
- Searching (*searchPatternInst()*),
- Instantiation (*getPatternInst()*). . .

The results of the search request (*PatternSearchQuery*) is a list of patterns (*RepositoryResponsePattern*) fitting the search query. The structure of the search query and the response are shown in Figure [3.5.](#page-15-1)

Instantiating a pattern for the editor will then yield consistency checking for automatic validation of model dependencies. For example, a pattern cannot be instantiated, when there is a resource (category library) missing. It will yield an error message, as visualized in Figure [5.19.](#page-43-1) We manage these errors using the Java Exception mechanism. We define an exception named *RepositoryDependencyException* which is thrown when problems occur with missing local dependencies with the required property libraries.

The *API4Pattern* API is used by the Deposit and Retrieval tools presented in Section [5.2.5](#page-36-0) and in Section [5.3.2,](#page-42-0) respectively.

### <span id="page-18-1"></span>**3.3 Gaya Product**

The Gaya tool is provided as an Eclipse Plugin, based on the Eclipse Modeling Framework Technologies (EMFT). We provide an installation based on the Eclipse standards of the *p2-repository (update-site)*.

#### <span id="page-18-2"></span>**3.3.1 Installation**

The current version is installable via the installation routines of the Eclipse Platform and our update-site<sup>[3](#page-18-3)</sup>. The process of installation is the as follows:

- 1. Install *Acceleo* via the Eclipse Marketplace
	- Help > Eclipse Marketplace
	- Search for *Acceleo*
	- Install
	- Restart
- 2. Add the update-site to the *Available Software Sites*

<span id="page-18-3"></span> $^3$ <http://www.semcomdt.org/semco/tools/updates/1.2>

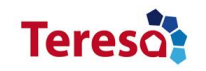

- Window > Preferences
- Install/Update > Available Software Sites
- Add. . .
- Add *SEMCO* as name and add the URL
- 3. Install Gaya
	- Help > Install New Software
	- Work With: Select *SEMCO*
	- Check Gaya
	- Next
	- Next and accept the License
	- Finish
	- Restart

#### <span id="page-19-0"></span>**3.3.2 Gaya License**

The Gaya Tool, like the whole Tool Suite SEMCO is licensed under the EPL, as it is the most common license for products built on the Eclipse Platform or using its technologies. It is a license which, on one hand, is designed to be business-friendly and, on the other hand, to be compliant with OSI's (Open Source Initiative<sup>[4](#page-19-1)</sup>) and FSF's (Free Software Foundation[5](#page-19-2) ) understanding of *Free Software*.

<span id="page-19-1"></span><sup>4</sup> <http://opensource.org/>

<span id="page-19-2"></span><sup>&</sup>lt;sup>5</sup><http://www.fsf.org/>

<span id="page-20-0"></span>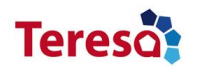

## **4 Repository Management**

Repository management is implemented via the *GayaAdmin* tool. *GayaAdmin* offers repository management with facilities such as user management, compartment management, property management and pattern management. We offer these facilities through a set of dialogues triggered in the *GayaAdmin* tool. The main dialogue is shown in Figure [4.1.](#page-20-1)

<span id="page-20-1"></span>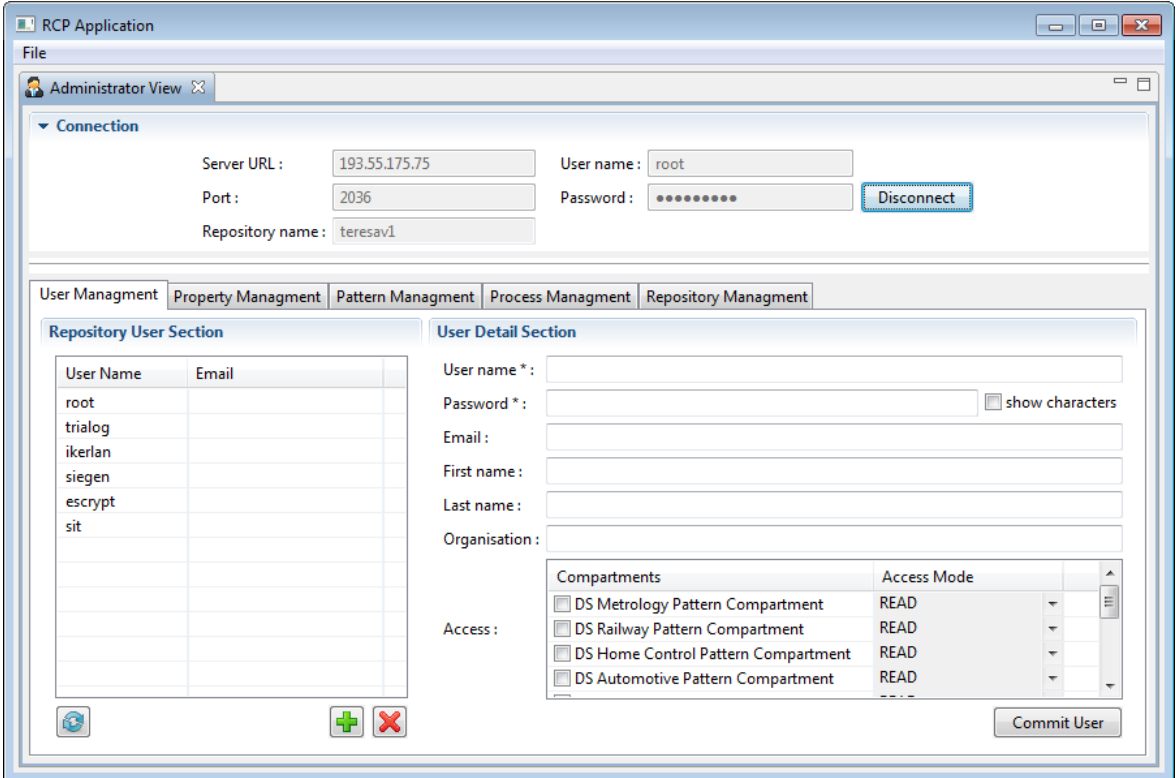

Figure 4.1: The Admin UI of the Repository

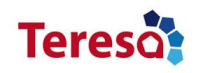

### <span id="page-21-0"></span>**4.1 User Management**

The user management supports a set of features such as user lookup, add, removal, sorting and categorization as shown in in the left part of Figure [4.2.](#page-21-1) The right part shows the necessary information for adding a new user. We need to provide the necessary details, which are the username, password, affiliation, email and organization to create user instances. Then, we specify the user access mode (RW) per compartment.

<span id="page-21-1"></span>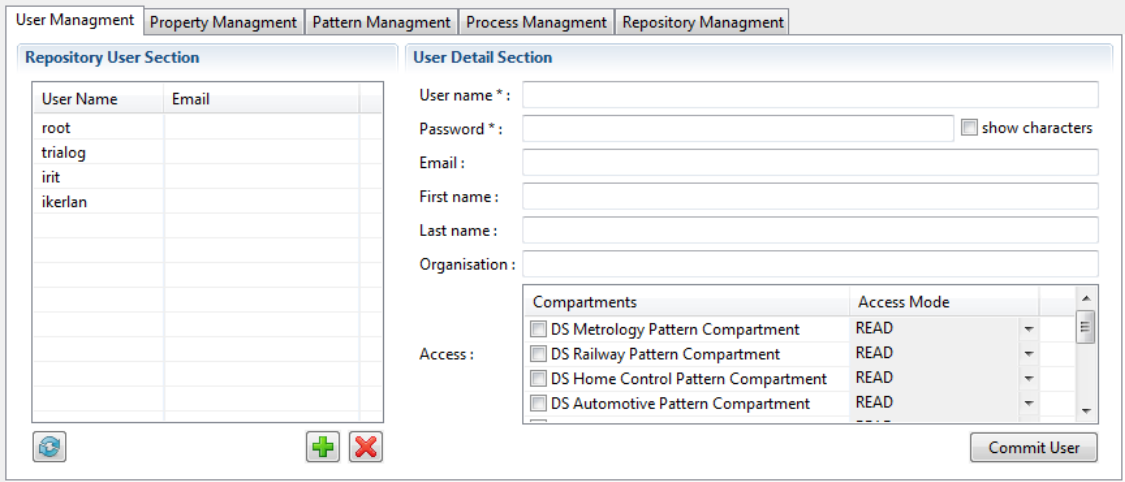

Figure 4.2: User Management Part

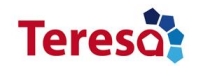

### <span id="page-22-0"></span>**4.2 Compartment Management**

The compartment management offers repository management with facilities such as compartment add, removal and sorting. We offer these facilities through a dialogue shown in Figure [4.3.](#page-22-1) There is a list of compartment on the left and a compartment identification information view on the right.

<span id="page-22-1"></span>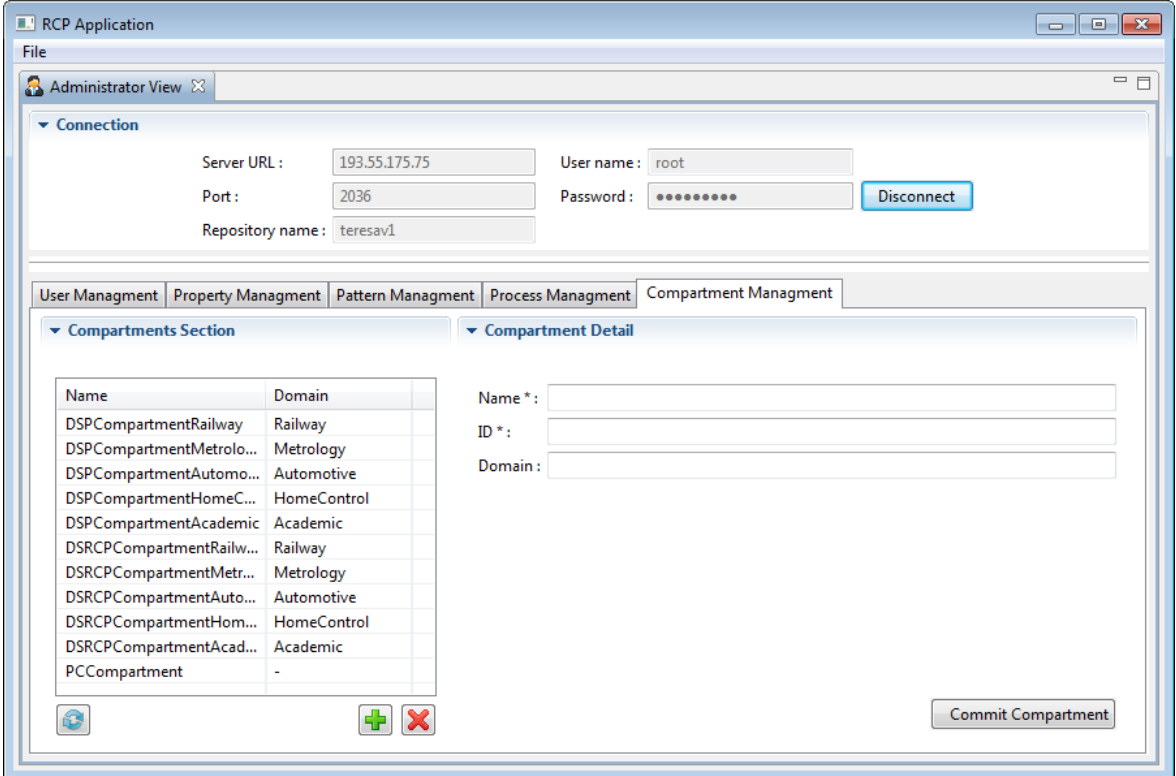

Figure 4.3: Compartment Management

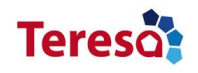

### <span id="page-23-0"></span>**4.3 Authentication**

The user authentication dialogue is visualized in Figure [4.4.](#page-23-1) The authentication allows the user to access to the repository resources regarding its credentials. The user has to provide its name and password, the repository name and the repository location.

- In the host field type the address of the host (URI). In our case http://www.semcomdt.org which is hosted by the University of Toulouse 2.
- In the Repository name field, type the name of the repository on the host ( for TERESA *teresav1*).
- In the User field, type the username under which you want to connect to the repository.
- In the Password field, type the password for the above username.

<span id="page-23-1"></span>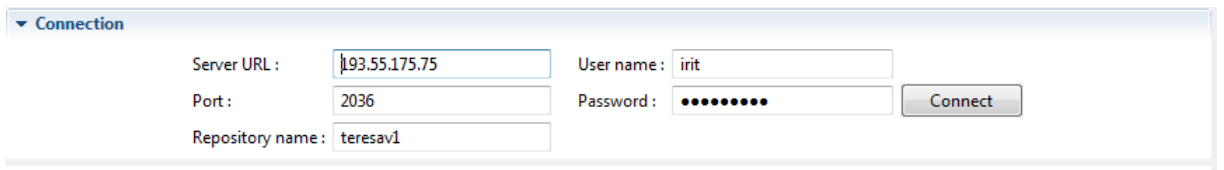

Figure 4.4: Repository Authentication

<span id="page-23-2"></span>As the toolsuite is provided as Eclipse plugins, we provide also an authentication facility as an Eclipse preferences set as shown in Figure [4.5.](#page-23-2)

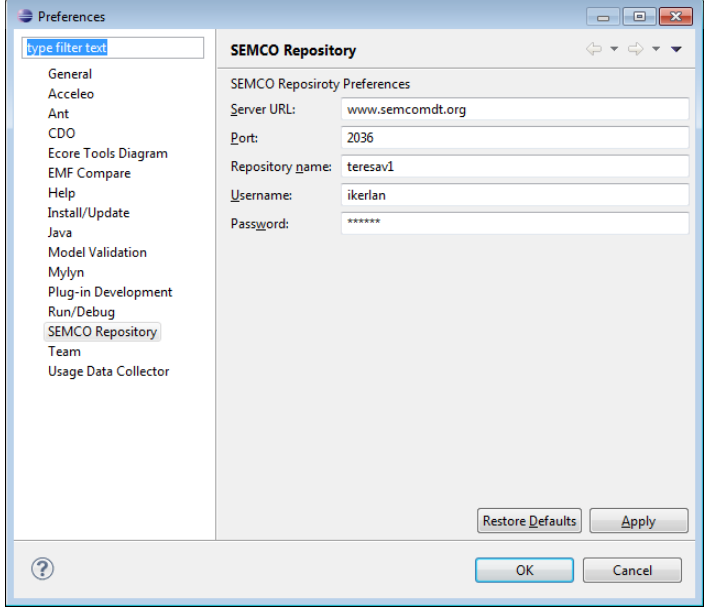

Figure 4.5: Repository Authentication Under Eclipse

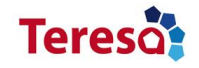

## <span id="page-24-0"></span>**4.4 Property Management**

The property management supports a set of features such as property library lookup, removal, sorting, exporting and categorization as shown in Figure [4.6.](#page-24-2)

<span id="page-24-2"></span>

| User Managment                  |                 |  | Property Managment   Pattern Managment   Process Managment   Repository Managment |                                                                                          |
|---------------------------------|-----------------|--|-----------------------------------------------------------------------------------|------------------------------------------------------------------------------------------|
| <b>PC Library Section</b>       |                 |  |                                                                                   |                                                                                          |
| Name                            | Kind            |  |                                                                                   | A.                                                                                       |
| sdUnitLibrary                   | <b>UNIT</b>     |  |                                                                                   | $\begin{array}{c} \begin{array}{c} \begin{array}{c} \end{array} \end{array} \end{array}$ |
| sdTypeLibrary                   | <b>TYPE</b>     |  |                                                                                   |                                                                                          |
| sdCategoryLibrary               | <b>CATEGORY</b> |  |                                                                                   |                                                                                          |
| resourceUnitLibrary             | <b>UNIT</b>     |  |                                                                                   |                                                                                          |
| resourceTypeLibrary             | <b>TYPE</b>     |  |                                                                                   |                                                                                          |
| resourceCategoryLibrary         | CATEGORY        |  |                                                                                   |                                                                                          |
| Railway_primitiveTypeLibrary    | <b>TYPE</b>     |  |                                                                                   |                                                                                          |
| primitiveOperatorLibrary        | <b>OPERATOR</b> |  |                                                                                   |                                                                                          |
| arithmeticOperatorLibrary       | <b>OPERATOR</b> |  |                                                                                   |                                                                                          |
| AT_IKERLAN_Category             | CATEGORY        |  |                                                                                   |                                                                                          |
| AT_IKERLAN_Dependability_Categ  | <b>CATEGORY</b> |  |                                                                                   |                                                                                          |
| AT_IKERLAN_Operator             | <b>OPERATOR</b> |  |                                                                                   | ÷                                                                                        |
| the more than excellent and the | $-$             |  |                                                                                   |                                                                                          |
|                                 |                 |  |                                                                                   |                                                                                          |

Figure 4.6: Property management part

## <span id="page-24-1"></span>**4.5 Pattern Management**

The pattern management supports a set of features such as pattern lookup, removal, sorting, exporting and categorization as shown in Figure [4.7.](#page-24-3)

<span id="page-24-3"></span>

| Name                                 | Domain    | Level               |   |
|--------------------------------------|-----------|---------------------|---|
| Homogeneous TMR@System               | Railway   | <b>SYSTEM</b>       |   |
| SecurityCommunicationLayer@D         | Railway   | DESIGN              |   |
| Watchdog@DetailedDesign              | Railway   | DESIGN              |   |
| Hypervisor@Arch                      | Railway   | <b>ARCHITECTURE</b> |   |
| RHP_DataAgreement@System             | Railway   | <b>SYSTEM</b>       |   |
| DataAgreement@System_new             | Railway   | <b>SYSTEM</b>       |   |
| Hypervisor@Arch_new                  | Railway   | <b>ARCHITECTURE</b> |   |
| ReciprocalMonitoring@DetailedD       | Railway   | <b>DESIGN</b>       |   |
| SRR_Metrology_USiegen                | Metrology | <b>DESIGN</b>       |   |
| KeyManager_DS_USiegen                | Metrology | <b>SYSTEM</b>       |   |
| SecureCommunication DS SSL U         | Metrology | <b>DESIGN</b>       | 릐 |
| SecureCommunication@Module_ Academic |           | DESIGN              |   |

Figure 4.7: Pattern management part

<span id="page-25-0"></span>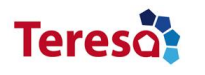

## **5 Repository Populating**

Here we present our tools for populating the repository. As we shall see, the following sections depict the new environment for designing resource and S&D properties libraries and S&D patterns.

## <span id="page-25-1"></span>**5.1 Property Designer**

To create a property model, *Tiqueo* implements several facilities conforming to the PCM metamodel to manage property libraries including units, types, categories and the different expressions of constraints on these properties. Tiqueo supports a number of features such as design of a property library, validation, deposit and retrieval into and from the repository.

The main process model for building property library is visualized in Figure [5.1,](#page-26-0) pointing three principal activities:

- Create a Unit Library,
- Create a Type Library,
- Create a Category Library.

Once the appropriate activity is selected, the left and right part of Figure [5.2](#page-26-1) show the process for building a Type Library and a Category Library, respectively.

For a category library, the design environment is presented in Figure [5.3.](#page-27-2) There is a design palette on the right<sup>[1](#page-25-2)</sup>, a tree view of the project on the left and the main design view in the middle. Category library is built using types libraries instances. In our example, an instance of the *sdTypeLibrary* called *sdTypeLibrary.tm* is imported from the repository to the local project workspace using the *Retrieve* tool (see Section [5.3.1\)](#page-41-1). Then, the user has to create a reference to this library as a resource, such as illustrated in Figure [5.4.](#page-28-1)

These libraries are used as external model libraries to type the properties of the patterns. Especially during the editing of the pattern (see next section) we define the properties and the constraints using these libraries.

<span id="page-25-2"></span> $(1)$  for unit, (2) for type and (3) for category.

<span id="page-26-0"></span>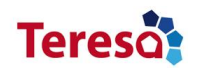

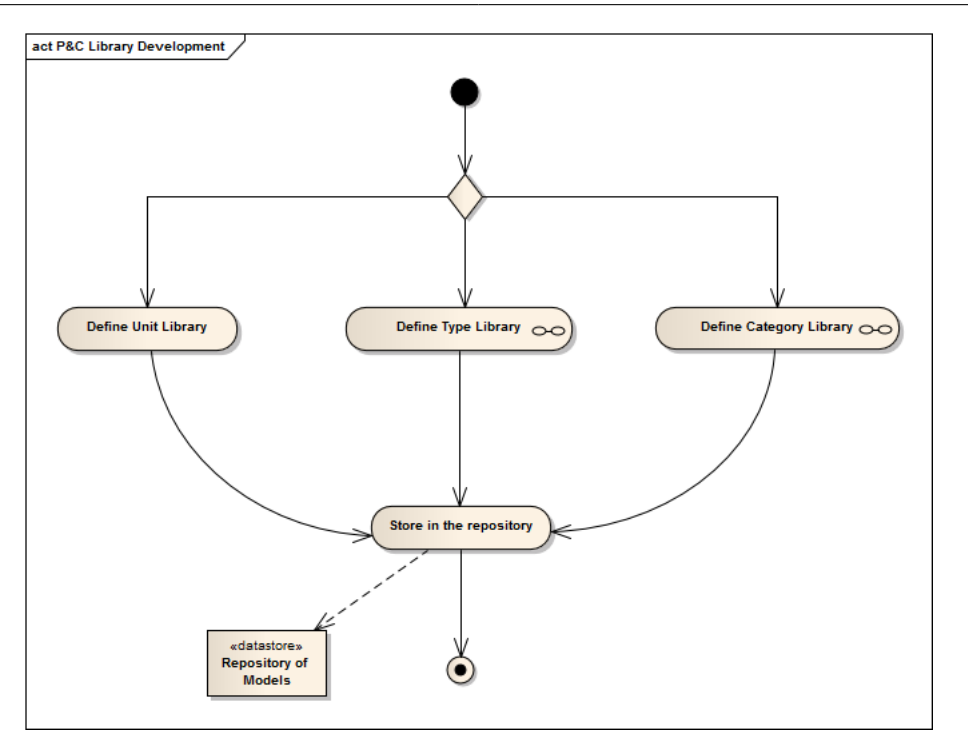

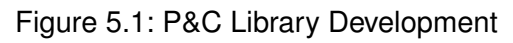

<span id="page-26-1"></span>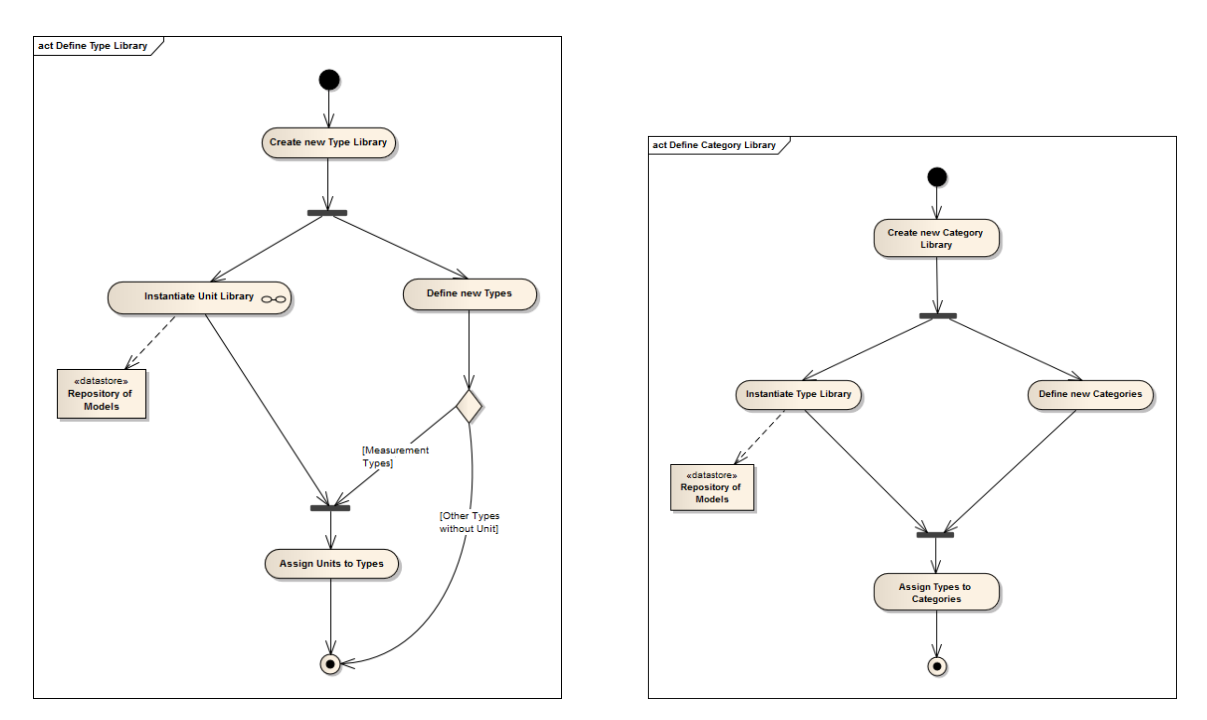

Figure 5.2: Type and Category Libraries Definition Processes

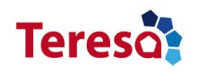

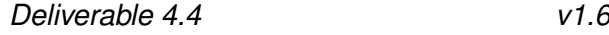

<span id="page-27-2"></span>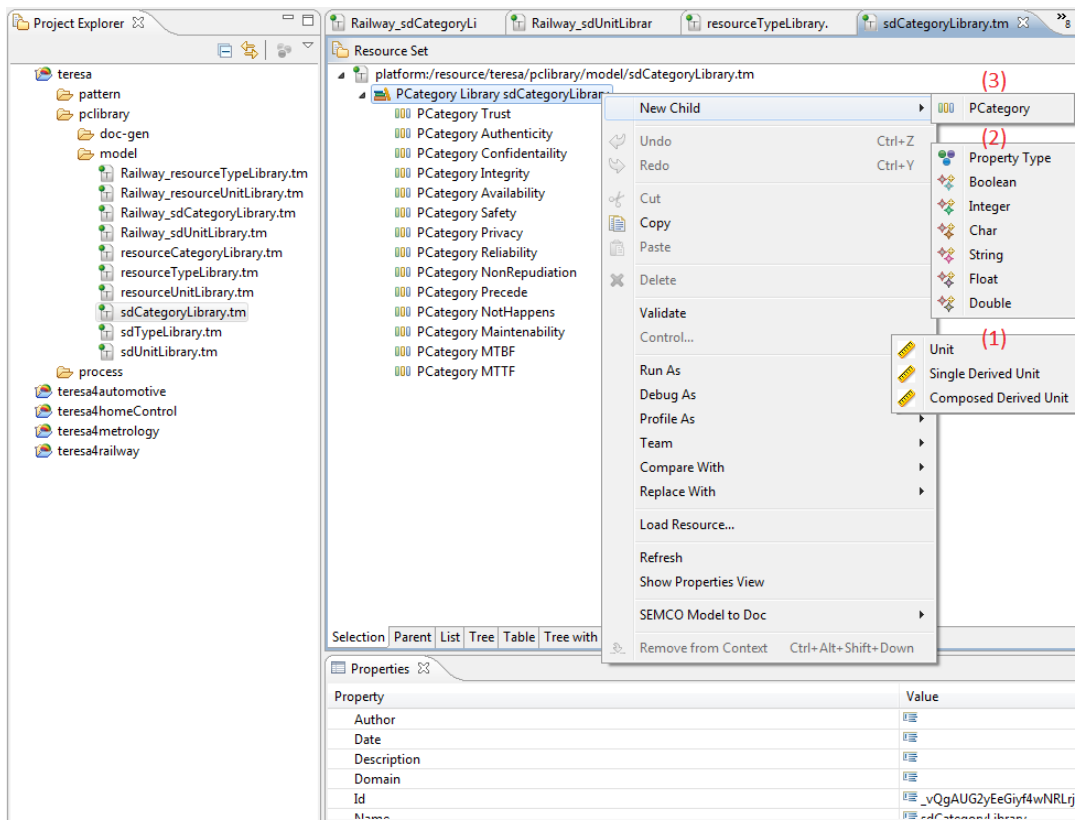

Figure 5.3: Designing a Category Library

#### <span id="page-27-0"></span>**5.1.1 Property Validation**

The property validation tool is used to guarantee design validity conforming to the property metamodel as visualized in Figure [5.5.](#page-28-2) Property model validation starts by right clicking on Property Core and pressing the *Validation* tool.

#### <span id="page-27-1"></span>**5.1.2 Property Deposit**

Property library publication is triggered by running the *Publication* tool by right clicking on Property Core and pressing the *Publication* tool. The deposit tool requires the execution of the validation tool to guarantee design validity. When executed, as shown in Figure [5.6,](#page-29-0) the library will be stored in the repository. The tool uses the *Gaya4Property* API (see Section [3.2.4\)](#page-17-1) for the deposit into the repository.

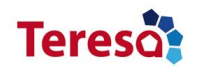

#### *Deliverable 4.4 v1.6*

<span id="page-28-1"></span>

| $\sim -1$<br>日常<br>Project Explorer 23<br>$\frac{\rho_{\rm Q}}{\Delta}$                                                                                                    | í a<br>BlackChannel@Module                                                                                                    | Railway_sdUnitLibrar                                           | <sup>9</sup> T resourceTypeLibrary.                                                                                                    | $\mathbf{r}_{\rm g}$<br>T sdCategoryLibrary.tm $\boxtimes$                                                                                                    | $=$ $\Box$ |
|----------------------------------------------------------------------------------------------------|----------------------------------------------------------------------------------------------------|----------------------------------------------------------------|----------------------------------------------------------------------------------------------------|----------------------------------------------------------------------------------------------------|------------|
| teresa<br>pattern<br>pclibrary<br>doc-gen<br><b>B</b> model<br>۴<br>Railway_resourceTypeLibrary.tm<br>Railway_resourceUnitLibrary.tm<br>Railway_sdCategoryLibrary.tm<br>Railway_sdUnitLibrary.tm<br>resourceCategoryLibrary.tm<br>resourceTypeLibrary.tm<br>resourceUnitLibrary.tm<br>sdCategoryLibrary.tm<br>sdTypeLibrary.tm<br>sdUnitLibrary.tm<br>process<br>teresa4automotive<br>teresa4homeControl<br>teresa4metrology<br>teresa4railway | Resource Set<br>◢₩<br>PCategory Library sdCategoryLibrary<br>000 PCategory Trust<br><b>000 PCategory Authenticity</b><br><b>PCategory Confidentaility</b><br><b>PCategory Integrity</b><br><b>PCategory Availability</b><br><b>000 PCategory Safety</b><br><b>PCategory Privacy</b><br><b>PCategory Reliability</b><br><b>PCategory NonRepudiation</b><br><b>PCategory Precede</b><br><b>PCategory NotHappens</b><br><b>PCategory Maintenability</b><br>000 PCategory MTBF<br>000 PCategory MTTF | platform:/resource/teresa/pclibrary/model/sdCategoryLibrary.tm | Load Resource<br><b>Resource URIs:</b><br>Browse File System<br>File Selection<br>sdTypeLibrary.tm<br>sdUnitLibrary.tm<br>$\triangleright$ $\triangleright$ process<br>m .nroject | $\Box$<br>$\parallel$ 23<br>Browse Workspace<br>OK<br>Cancel<br>$\Box$<br><u>- 1</u><br>resourceTypeLibrary.tm<br>▲<br>resourceUnitLibrary.tm<br>sdCategoryLibrary.tm<br>E |            |
|                                                                                                    |                                                                                                    |                                                                | $\circledR$                                                                                                    | OK<br>Cancel                                                                                                    |            |
|                                                                                                    | Selection Parent List Tree Table Tree with Columns                                                                                                    |                                                                |                                                                                                    |                                                                                                    |            |

Figure 5.4: Eclipse Load Resource Tool

<span id="page-28-2"></span>

| ħ<br>*sdCategoryLibrary.tm $\%$                                                                                                    |                                  |
|----------------------------------------------------------------------------------------------------|----------------------------------|
| l۵<br><b>Resource Set</b>                                                                                                    |                                  |
| T platform:/resource/teresa/pclibrary/model/sdCategoryLibrary.tm<br>4<br>PCategory Library sdCategoryLibrary<br>000 PCategory Trust<br><b>000 PCategory Authenticity</b><br><b>000 PCategory Confidentaility</b><br><b>000 PCategory Integrity</b><br><b>000 PCategory Availability</b><br><b>000 PCategory Safety</b><br><b>000 PCategory Privacy</b><br><b>000 PCategory Reliability</b><br>000 PCategory NonRepudia Progress Information<br><b>000 PCategory Precede</b><br>Validating PCategory Library sdCategoryLibrary<br><b>000 PCategory NotHappen</b><br><b>000 PCategory Maintenabil</b><br>000 PCategory MTBF<br>000 PCategory MTTF<br>Validation Information<br>platform:/resource/teresa/pcli<br>Þ<br>platform:/resource/teresa/pcli<br>Validation completed successfully<br>Тп<br>Þ<br>Selection Parent List Tree Table T | $\mathbf{x}$<br>OK               |
| <b>Properties 23</b>                                                                                                    |                                  |
| Property                                                                                                    | Value                            |
| Author                                                                                                    | 哇                                |
| Date                                                                                                    | 匾                                |
| <b>Description</b>                                                                                                    | 喧                                |
| Domain                                                                                                    | 哇                                |
| Id                                                                                                    | <b>■ _vQqAUG2yEeGiyf4wNRLrjw</b> |
| Name                                                                                                    | E sdCategoryLibrary              |
| Version                                                                                                    | 唾                                |

<span id="page-28-0"></span>Figure 5.5: Property Validation

<span id="page-29-0"></span>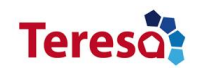

#### *Deliverable 4.4 v1.6*

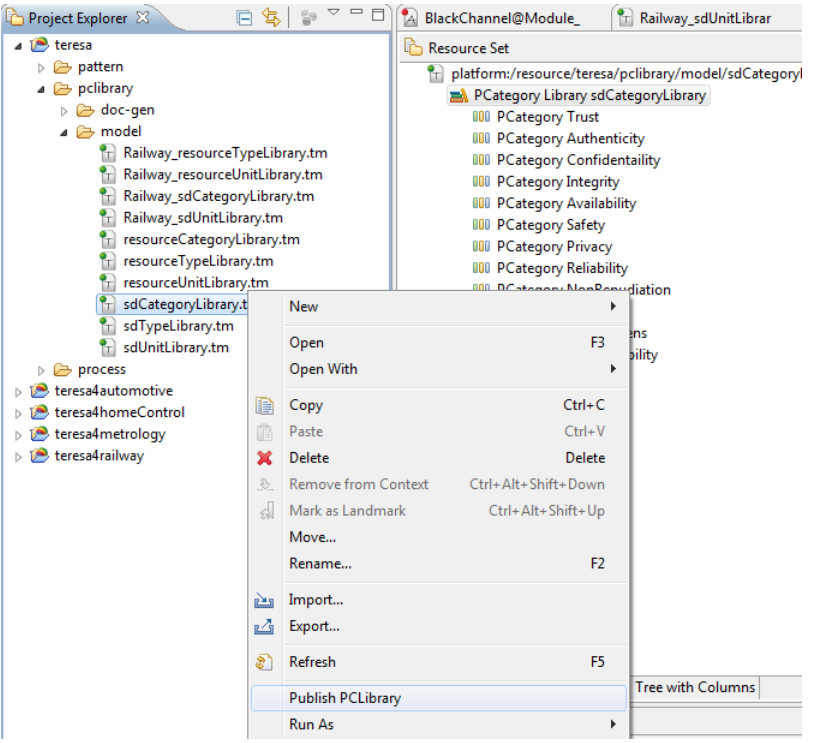

Figure 5.6: Property Deposit

#### **5.1.3 Tiqueo Product**

The Tiqueo tool is provided as an Eclipse Plugin, based on the Eclipse Modeling Framework Technologies (EMFT). We provide an installation based on the Eclipse standards of the *p2-repository (update-site)*. The current version is installable via the installation rou-tines of the Eclipse Platform and our update-site<sup>[2](#page-29-1)</sup>. The process of installation is the as follows:

- 1. Install *Acceleo* via the Eclipse Marketplace
	- Help > Eclipse Marketplace
	- Search for *Acceleo*
	- Install
	- Restart
- 2. Add the update-site to the *Available Software Sites*
	- Window > Preferences
	- Install/Update > Available Software Sites

<span id="page-29-1"></span> $^2$ <http://www.semcomdt.org/semco/tools/updates/1.2>

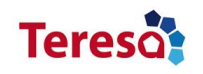

- Add. . .
- Add *SEMCO* as name and add the URL
- 3. Install Tiqueo
	- Help > Install New Software
	- Work With: Select *SEMCO*
	- Check Tiqueo
	- Next
	- Next and accept the License
	- Finish
	- Restart

#### <span id="page-30-0"></span>**5.1.4 Tiqueo License**

The Tiqueo Tool, like the whole Tool Suite SEMCO is licensed under the EPL, as it is the most common license for products built on the Eclipse Platform or using its technologies. It is a license which, on one hand, is designed to be business-friendly and, on the other hand, to be compliant with OSI's (Open Source Initiative<sup>[3](#page-30-1)</sup>) and FSF's (Free Software Foundation[4](#page-30-2) ) understanding of *Free Software*.

<span id="page-30-2"></span><span id="page-30-1"></span><sup>3</sup> <http://opensource.org/> 4 <http://www.fsf.org/>

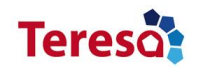

### <span id="page-31-0"></span>**5.2 Pattern Designer**

The pattern designer called *Arabion* supports a number of features including pattern design at DIPM and DSPM level, validation, interaction with a verification framework (see WP5), deposit and retrieval into and from the repository, respectively.

The process root, as shown in Figure [5.7,](#page-32-0) indicates the start of the creation of an DIPM pattern interacting with *Pattern Repository*[5](#page-31-2) , a data base of informal definitions of patterns. It contains some initialization actions to define the pattern attributes (e.g, name, author, date,  $\dots$ ). The next activities are the following ones:

- *Keyword.* It defines a set of keywords to ease the search of the pattern.
- *Define internal structure.* It implements the static and the dynamic representation of the solution. The activity is achieved using external tools (e.g, Papyrus UML Modeler tool).
- *Develop external interfaces.* It defines the exposed interfaces as a set of operations.

The next concern of the process is the definition of the pattern properties and constraints. The supporting activities require the interaction with the *Model Based Repository* in order to instantiate the property libraries. The invoked activities are the following ones:

- *Search.*
- *Select.*
- *Import.*

After the instantiation of the appropriate libraries, one resource is created for each library. This resource remains active for the complete duration of the process. The imported model libraries will be used during the definition of the properties to type their category.

The next activity deals with the pattern validation. It supports the formal validation of a pattern using an external process. The result is a set of validation artifacts. At this point, the pattern designer may generate documentation. If the pattern has been correctly defined , i.e conforms the pattern metamodel, the pattern is ready for the publication into the model-based repository.

#### <span id="page-31-1"></span>**5.2.1 Modeling Pattern at DIPM**

For an DIPM pattern, the design environment is presented in Figure [5.8.](#page-33-1) In this instance a DI pattern called *SecureCommunication@Module* was designed. The main view shows that *SecureCommunication@Module* is a DI pattern built by specifying a set of properties, interfaces and an internal structure. Each property has a category typed with a property library as shown in the properties box. The pattern designer has to provide the necessary information to define a property, mainly the name and the description as textual fields. The

<span id="page-31-2"></span><sup>&</sup>lt;sup>5</sup>Informal description of the pattern, such as the one used in the appendix document of the Deliverable D4.2.

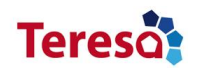

<span id="page-32-0"></span>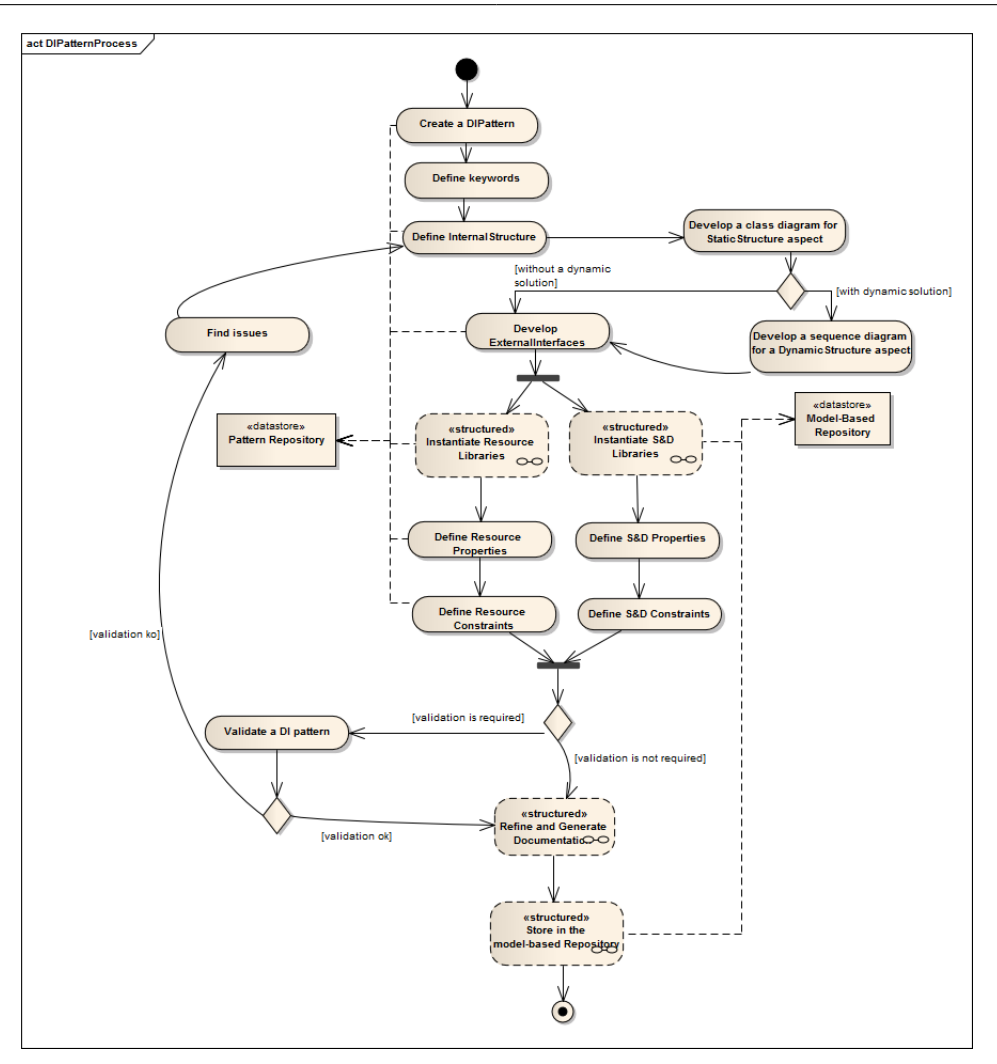

Figure 5.7: Pattern development process at DIPM

internal structure was specified using UML diagrams edited by an external UML editor. Interfaces are defined with respect to the pattern metamodel. The pattern has interfaces containing the provided service. In our case *sender* and *receiver* with a set of operations: *send* and *receive*, which takes a set of inputs and produce a set of outputs. The data sender Channel Authentication has its own authentication Key that identifies itself in the communication. The data receiver knows this key and uses it to authenticate each message coming from the communication layer. When authentification process successfully completed, it will let the message pass over to the receiver application. The key of the sender will be correctly codified in order to avoid an external attacker to know it and impersonate the sender, sending malicious information to the receiver.

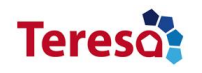

<span id="page-33-1"></span>

| A<br>$\qquad \qquad =$<br>$\Box$<br>日年<br>Project Explorer 23                                                                                                    | SecureCommunication@Module.am 23                                                                                                    | 三日                                                                                                    |
|----------------------------------------------------------------------------------------------------|----------------------------------------------------------------------------------------------------|----------------------------------------------------------------------------------------------------|
| teresa                                                                                                    | Resource Set                                                                                                    |                                                                                                    |
| pattern<br>$\curvearrowright$ DI<br>doc-gen<br><b>E</b> model<br>blackChannel.validation<br>₿<br>BlackChannel@Module_StaticStructuri<br>BlackChannel@Module.am<br>A<br>BlackChannel2@System_StaticStructur<br>BlackChannel2@System.am<br>DI_TMR_Sys.7z<br>SecureCommunication@Module_Stati<br>SecureCommunication@Module.am<br>semcoDI.png<br>semcoDI2.png<br>TMR@Arch.am | ◢<br><b>DI Pattern SecureCommunication@Module</b><br>⊿ <sup>%</sup> m Interface ServerExtItf<br>● Operation send<br><b>Operation receive</b><br><sup>%</sup> m Interface ClientExtItf<br>● Operation send<br>● Operation receive<br>able Key Word secure channel<br>Pattern SD Property integrity_of_data<br>$\frac{1}{T}$ /teresa/pclibrary/model/sdCategoryLibrary.tm | A platform:/resource/teresa/pattern/DI/model/SecureCommunication@Module.am<br>Internal Structure DI_Module_Design_SecureCommunicationInternalStructure<br>Static Structure SecureCommunication@Module_StaticStructure<br>Pattern SD Property authenticity_of_client_and_server<br>Pattern SD Property confidentiality_of_data |
| TMR@System.am<br>$\rightarrow$ DS                                                                                                    | Selection Parent List Tree Table Tree with Columns                                                                                                    |                                                                                                    |
| doc-gen<br><b>E</b> model                                                                                                    | <b>III</b> Properties $\boxtimes$                                                                                                    | $\bigtriangledown$ = $\bigtriangledown$<br>■ 朝日 <mark>日</mark> 日                                                                                                    |
| Homogeneous TMR@Arch.am<br>14<br>2<br>Homogeneous TMR@System.am<br>pclibrary<br>process<br>teresa4automotive<br>teresa4homeControl<br>teresa4metrology<br>teresa4railway                                                                                                    | Property<br>Author<br>Category<br><b>Concerned Actions</b><br><b>Concerned Entities</b><br>Date<br><b>Description</b><br>Domain<br>Id<br>Name                                                                                                    | Value<br>匾<br><b>IIII</b> PCategory Confidentaility<br>唾<br>喧<br>唾<br>唾<br>E confidentiality_of_data                                                                                                    |
| ∢<br>m.<br>r                                                                                                    | Version<br>m.                                                                                                    | 哇                                                                                                    |

Figure 5.8: Secure Communication DI Pattern at Design level

#### <span id="page-33-0"></span>**5.2.2 Modeling Pattern at DSPM**

For a DSPM pattern, the design environment is presented in Figure [5.9.](#page-34-0) There is a design palette on the right, a tree view of the project on the left and the main design view in the middle. The design palette is updated regarding the one used for a DIPM pattern to display suitable design entities for building pattern at DSPM. These entities are *internal interfaces* and *resource properties* There are also other design entities such as *domain* and *refinement*. DS patterns are built by refining DI pattern. In our example, the *SecurityCommunicationLayer@DetailedDesign* pattern refines the *SecureCommunication@Module* pattern for the railway domain using *HMAC* mechanism. Like DI patterns, the DS pattern has external interfaces.

Having defined the internal structure by refining the DI's one using a specific mechanism, we also had to specify the internal interfaces, the S&D and the resource properties. The resource property is specified using the same activities as those concerning the S&D property.

As is described in the Domain Independent manner, the data sender has an identification key, which in this case will be encoded together with the data that will be sent by an HMAC algorithm to elude any malicious intention to extract the sender's key. The call of

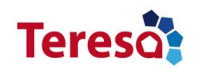

#### *Deliverable 4.4 v1.6*

<span id="page-34-0"></span>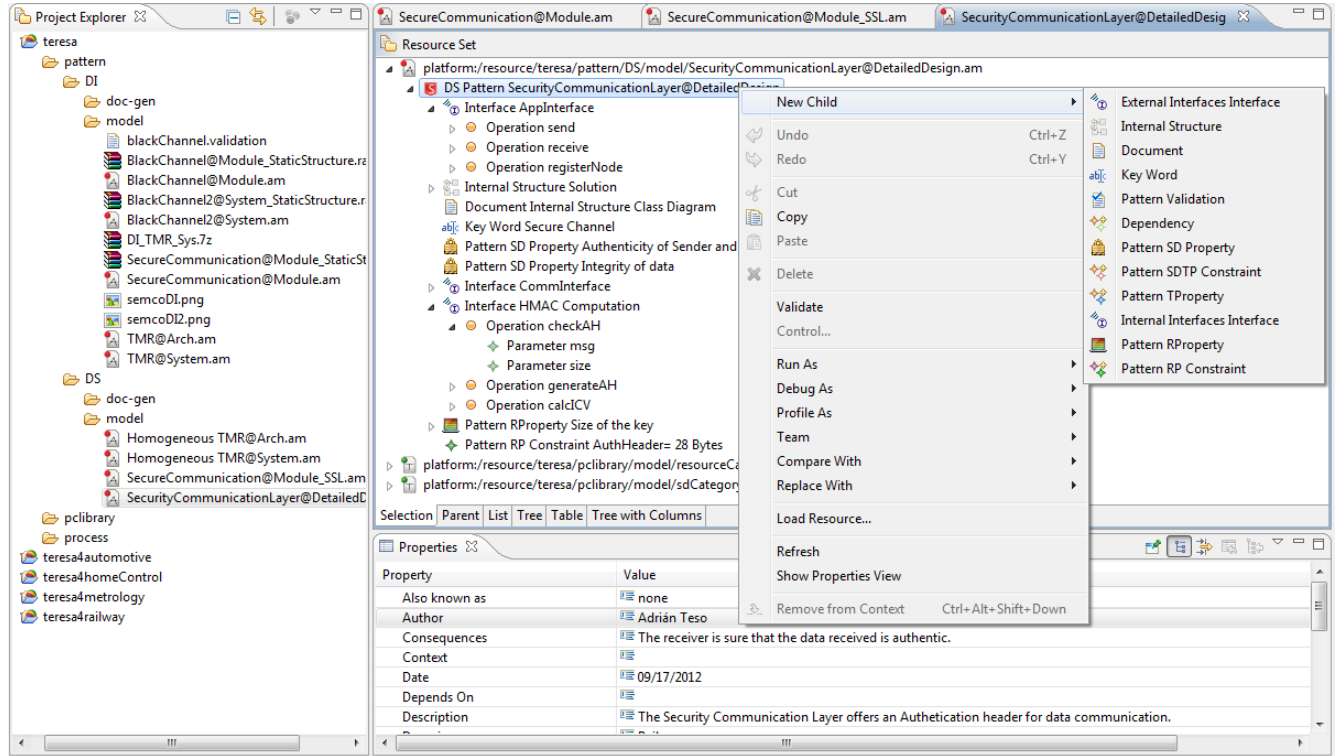

Figure 5.9: Secure Communication DS pattern at Design level

the method *send()* of the Sender calls internally to *generateAH()* to prepare an appropriate authentication header for the data. Once this header is appended to the message it is sent by the communication channel. On the Receivers side, the call of the method *receive()* returns the last received message from the sender. This message is checked by the method *checkAH()*. If the message is correct it is passed to the application, in any other case is discarded. The operations *generateAH()* and *checkAH()* are provided through an internal interface called *HMAC Computation*.

To type the category of an S&D property, the user has to create a reference to the library as a resource, as illustrated in Figure [5.10.](#page-35-2) As a prerequisite, the designer uses the *Retrieval* tool (see Section [5.3.1\)](#page-41-1) to search and then to upload the appropriate library in its environment.

In our example, an instance of the *sdLibrary* called *sdCategoryLibrary.tm* is imported from the repository to the local project workspace. We specified an S&D property called *Authenticity of Sender and Receiver*. To type the category of this property, we use the one defined in the library: *Authenticity*.

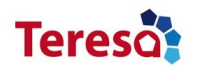

<span id="page-35-2"></span>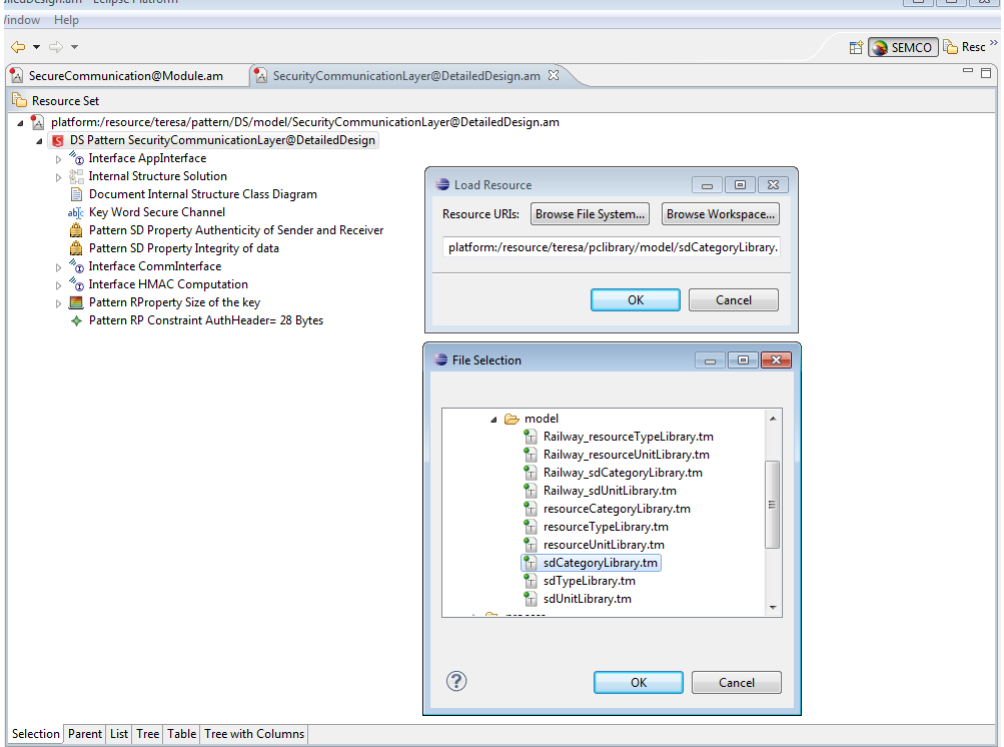

Figure 5.10: Eclipse Load Resource Tool

#### <span id="page-35-0"></span>**5.2.3 Pattern Conformance Validation**

The pattern validation tool is used to guarantee design validity conforming to the pattern metamodel. Pattern model validation starts by right clicking on Pattern Core and pressing the *Validation* tool. In our example, Secure communication pattern model can be validated, where a violation of a metamodel construct will yield an error message (see Figure [5.11\)](#page-36-1).

#### <span id="page-35-1"></span>**5.2.4 Generation of Documentation**

Documentation generation of a pattern model is triggered by running the *SEMCO model to Doc* tool, as visualized in Figure [5.12.](#page-36-2) The tool starts by right clicking on Pattern Core and pressing this tool. Our implementation so far allows to generate HTML document using Model to Text model transformation through Acceleo <sup>[6](#page-35-3)</sup>. For example, Figure [5.13](#page-37-0) visualizes the results of the transformation.

<span id="page-35-3"></span><sup>&</sup>lt;sup>6</sup><www.acceleo.org/>

<span id="page-36-1"></span>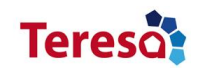

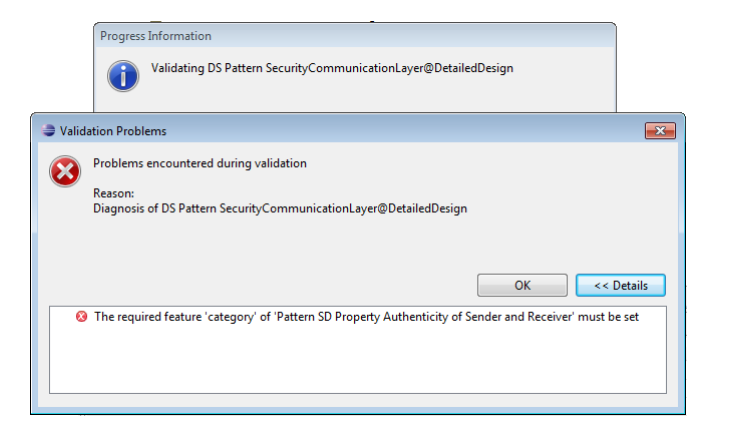

Figure 5.11: Pattern Validation

<span id="page-36-2"></span>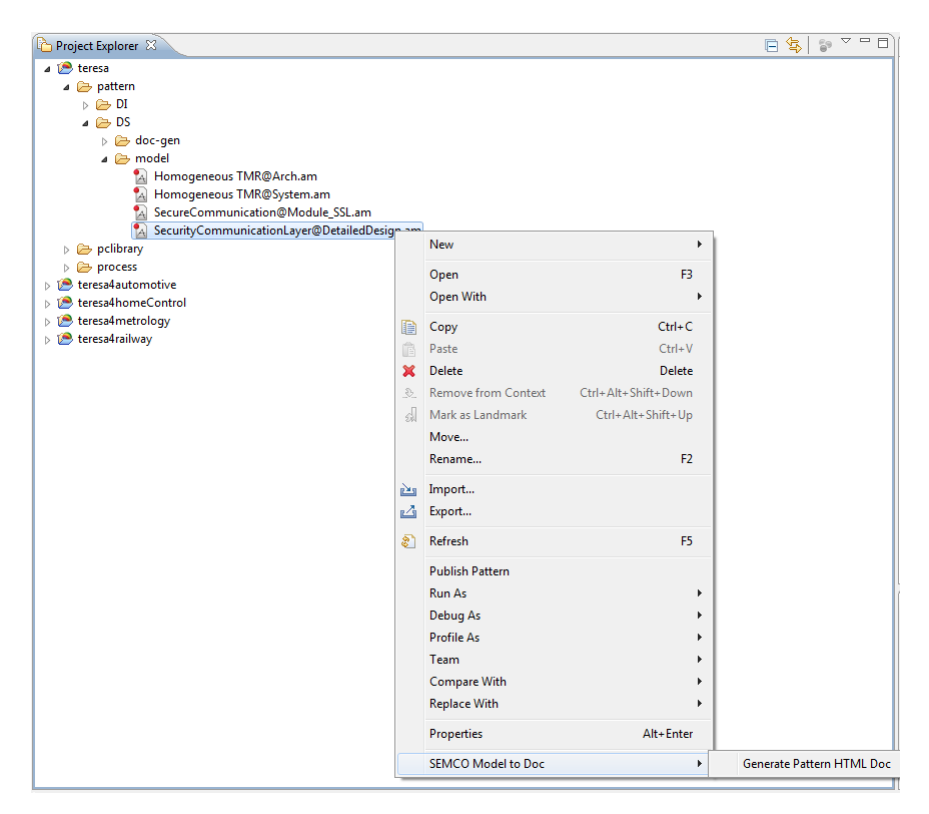

Figure 5.12: Generation of Documentation

#### <span id="page-36-0"></span>**5.2.5 Pattern Deposit**

Pattern publication is triggered by running the *Publication* tool, as visualized in Figure [5.14.](#page-37-1) The tool starts by right clicking on Pattern Core and pressing the *Publication* tool. When executed, the pattern will be stored in the repository following the pattern designer's profile (compartment). The tool uses the *Gaya4Pattern* (see Section [3.2.5\)](#page-18-0) for publishing to the

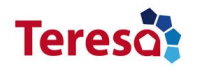

<span id="page-37-0"></span>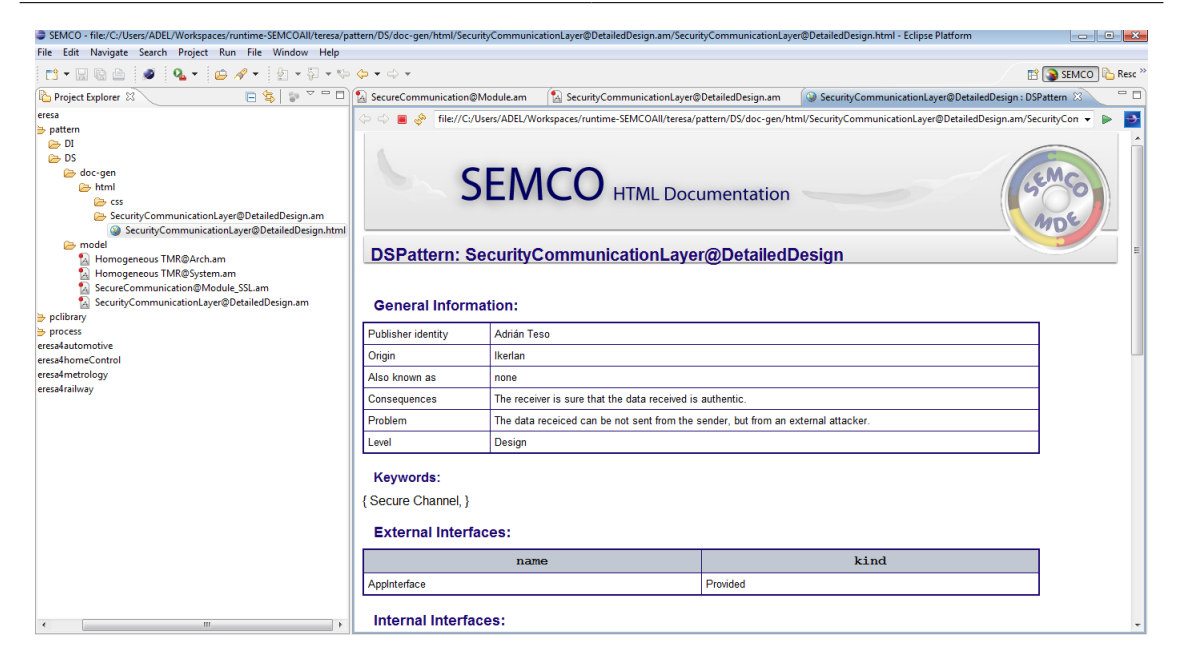

Figure 5.13: HTML Documentation

<span id="page-37-1"></span>repository. Note, however that the deposit tool requires the execution of the validation tool to guarantee design validity.

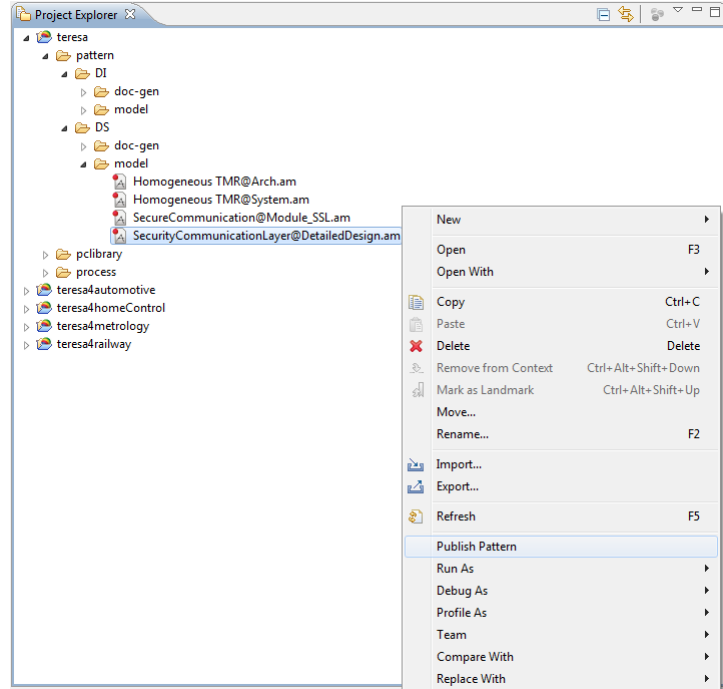

Figure 5.14: Pattern Publication

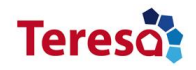

#### <span id="page-38-0"></span>**5.2.6 Validation Artifacts**

In the current version, we propose to use the SIT plugin (see WP5) to edit a property (or a set of properties) and then to store the result as a *xSeMF* model. This model is then attached to the pattern using the existing design entity called *Pattern Validation*, as visualized in Figure [5.15.](#page-38-2) The references among the pattern properties and the *xSeMF* model will be done by conventions as shown in Figure [5.16.](#page-39-0) In the example, we use the SIT tool to specify the authenticity property of the secure communication pattern. The result is a pattern validation artifact called *xsemf Authenticity*, stored in the file named *prop\_auth.xsemf* (Figure [5.15\)](#page-38-2). Then, we refer to this validation artifact during the specification of the S&D property *authenticity of Sender and Receiver* such as shown in Figure [5.16.](#page-39-0)

<span id="page-38-2"></span>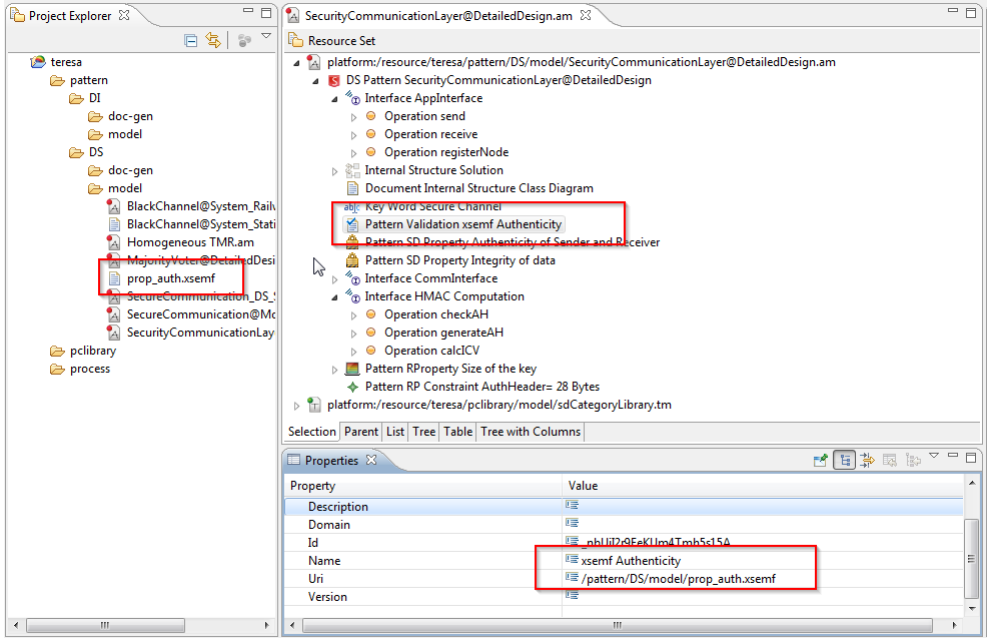

Figure 5.15: Pattern Validation Artifact -a

#### <span id="page-38-1"></span>**5.2.7 Arabion Product**

The Arabion tool is provided as an Eclipse Plugin, based on the Eclipse Modeling Framework Technologies (EMFT). We provide an installation based on the Eclipse standards of the *p2-repository (update-site)*. The current version is installable via the installation rou-tines of the Eclipse Platform and our update-site<sup>[7](#page-38-3)</sup>. The process of installation is the as follows:

- 1. Install *Acceleo* via the Eclipse Marketplace
	- Help > Eclipse Marketplace

<span id="page-38-3"></span> $^{7}$ <http://www.semcomdt.org/semco/tools/updates/1.2>

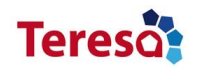

<span id="page-39-0"></span>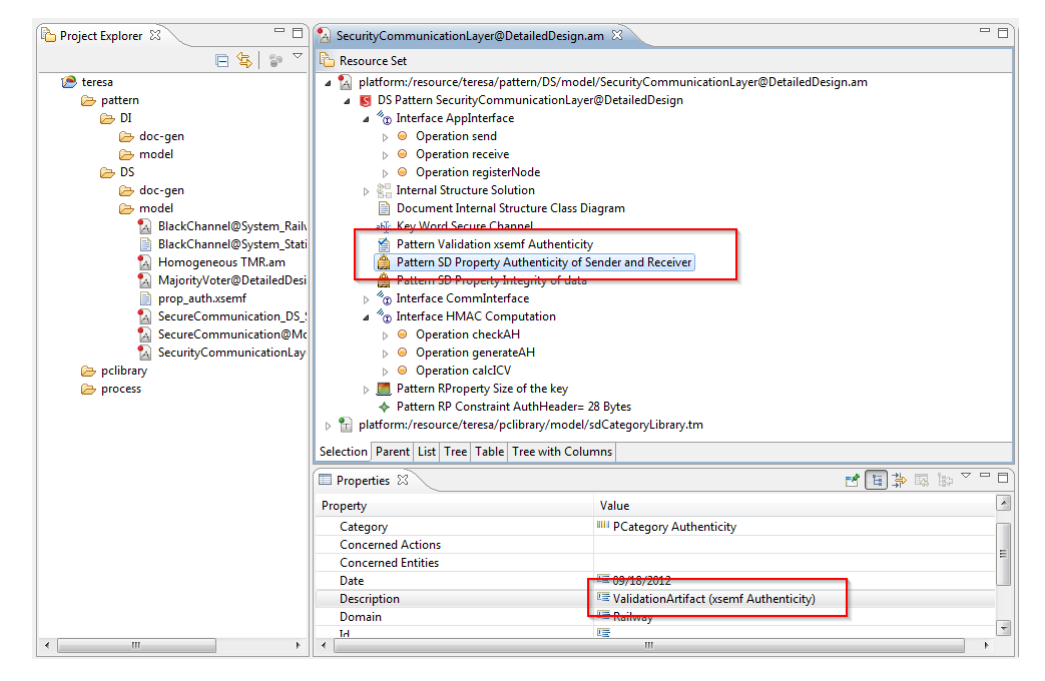

Figure 5.16: Pattern Validation Artifact -b

- Search for *Acceleo*
- Install
- Restart
- 2. Add the update-site to the *Available Software Sites*
	- Window > Preferences
	- Install/Update > Available Software Sites
	- $\bullet$  Add...
	- Add *SEMCO* as name and add the URL
- 3. Install Arabion
	- Help > Install New Software
	- Work With: Select *SEMCO*
	- Check Arabion
	- Next
	- Next and accept the License
	- Finish
	- Restart

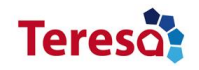

#### <span id="page-40-0"></span>**5.2.8 Arabion License**

The Arabion Tool, like the whole Tool Suite SEMCO is licensed under the EPL, as it is the most common license for products built on the Eclipse Platform or using its technologies. It is a license which, on one hand, is designed to be business-friendly and, on the other hand, to be compliant with OSI's (Open Source Initiative $^8$  $^8$ ) and FSF's (Free Software Foundation[9](#page-40-2) ) understanding of *Free Software*.

<span id="page-40-1"></span><sup>8</sup> <http://opensource.org/>

<span id="page-40-2"></span><sup>9</sup> <http://www.fsf.org/>

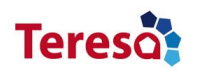

### <span id="page-41-0"></span>**5.3 Repository Retrieval**

In this part, we present the TERESA repository tools for the assistance of modeling artifacts development process.

#### <span id="page-41-1"></span>**5.3.1 Property Retrieval**

As mentioned before, when building a pattern we use properties libraries to type its properties. The tool provides a chain of library selection and instantiation dialogues. The library search/selection dialogue is shown in the right part of Figure [5.17.](#page-41-2) The tool uses the *Gaya4Property* API for the search/selection of the property library which is used during a pattern and a property library development processes.

The results are displayed in search results tree as Unit Library, Type Library, Category Library and Operator Library. For example, the right part of Figures [5.17](#page-41-2) shows that there is one category library called *sdCategoryLibrary* published in the repository with keyword *confidentiality*. In addition, the Tool includes features for exportation and instantiation as dialogues. So once selected, we need to provide the necessary details, which are project path and instance name, as visualized in the left part of Figures [5.17.](#page-41-2)

<span id="page-41-2"></span>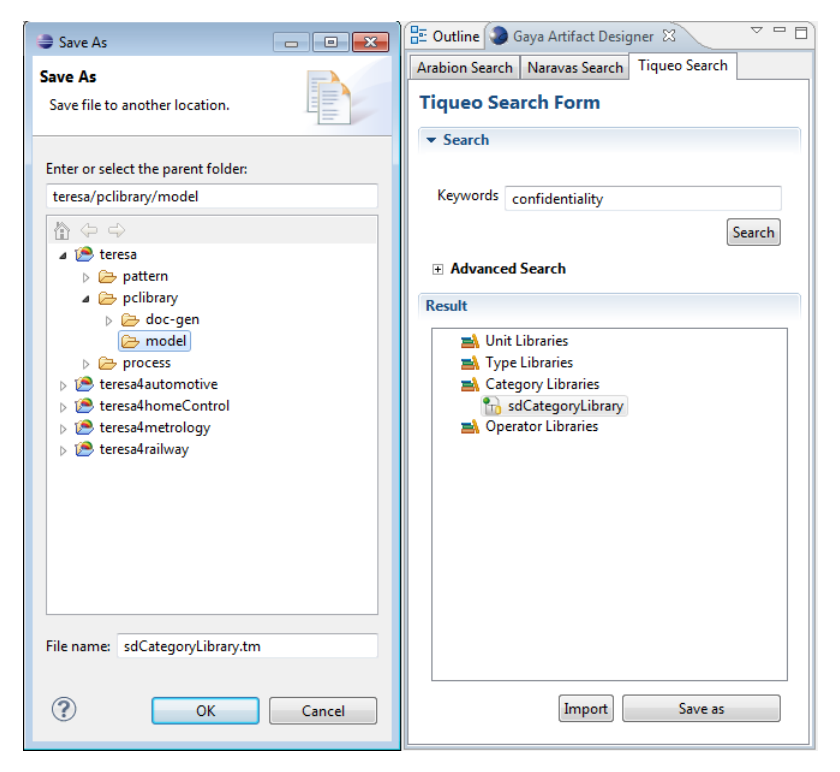

Figure 5.17: Property Library Instantiation

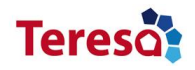

#### <span id="page-42-0"></span>**5.3.2 Pattern Retrieval**

As mentioned before, DSPM patterns are built from DIPM patterns. The tool uses the *Gaya4Pattern* API for the search/selection of the patterns which is used during a pattern and a system development process. For instance, as shown in the right part of Figure [5.18,](#page-43-0) the tool provides the following facilities to help the selection of appropriate patterns regarding:

- key words.
- domain independent vs. domain specific,
- lifecycle stage,
- S&D categories,
- resources categories.

The results are displayed in search results tree as System, Architecture, Design and Implementation patterns. For example, the right part of Figures [5.18](#page-43-0) shows that there is a DI pattern at design level targeting the *Confidentiality* S&D property<sup>[10](#page-42-1)</sup>, named communication and has a keyword *secure*. The Tool includes also features for exportation and instantiation as dialogues. In our case, we select the *Secure Communication* pattern for instantiation providing the necessary information, including the project path and instance name (see the left part of Figures [5.18\)](#page-43-0). The result can be used to design a DSPM pattern, as presented above. In addition, the tool includes a dependency checking mechanism. For example, a pattern can be instantiated, where a missing of a resource (property library) will yield an error message (see Figure [5.19\)](#page-43-1).

<span id="page-42-1"></span> $10$  In our modeling, this means that the pattern has a property with a confidentiality category type.

<span id="page-43-0"></span>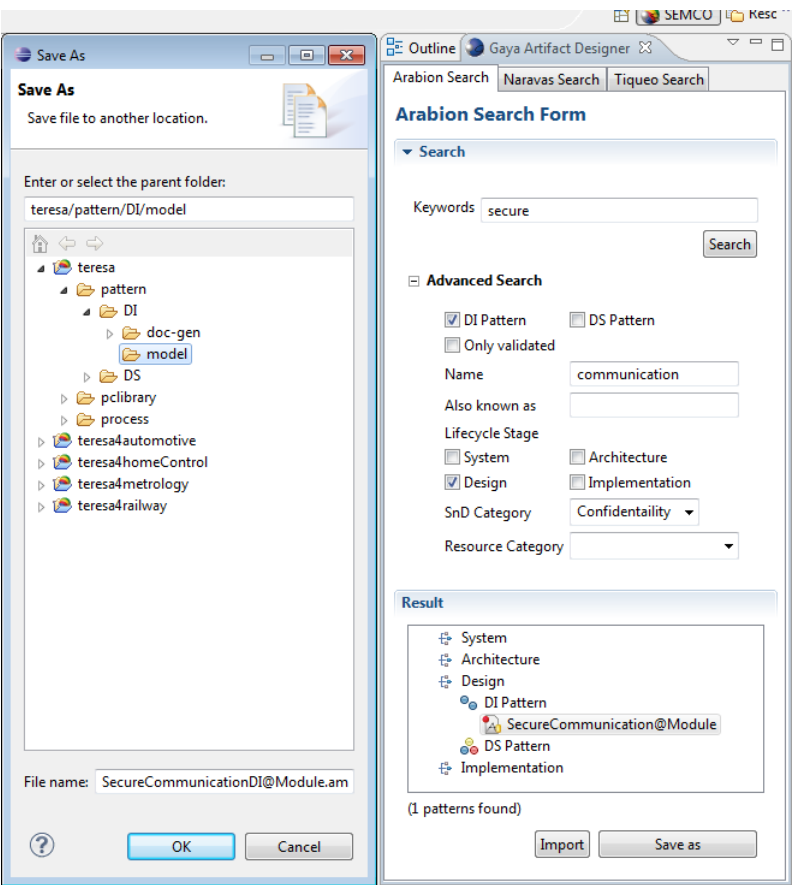

Figure 5.18: Pattern Instantiation

<span id="page-43-1"></span>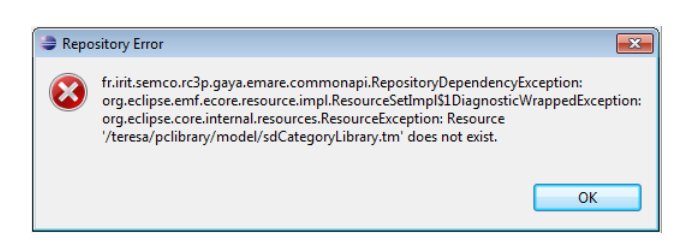

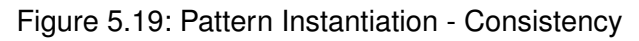

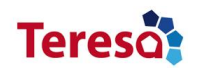

### <span id="page-44-0"></span>**5.4 An Overview of the TERESA Repository Content**

The TERESA repository contains so far (on January 2013):

- *Property Libraries.* 69 property model libraries (see the left part of Figure [5.20\)](#page-44-1):
	- **–** 12 Unit Libraries
	- **–** 23 Type Libraries
	- **–** 20 Category Libraries
	- **–** 14 Operator Libraries
- *Pattern Libraries.* 59 patterns (see the right part of Figure [5.20\)](#page-44-1):
	- **–** 20 System Level patterns (12 DI, 8 DS)
	- **–** 25 Architecture Level patterns (9 DI, 16 DS)
	- **–** 14 Design Level patterns (3 DI, 11 DS)
	- **–** 0 Implementation Level patterns (0 DI, 0 DS)

<span id="page-44-1"></span>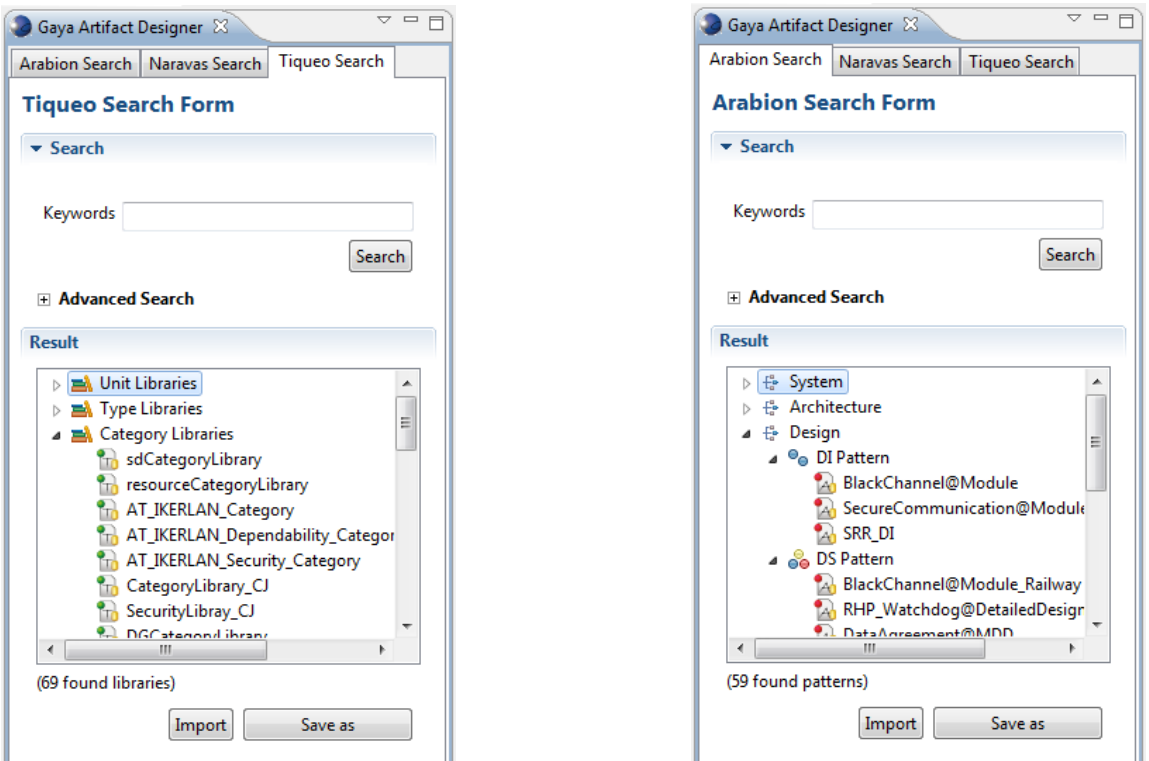

Figure 5.20: Repository Content

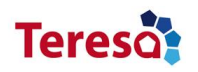

The following tables depict the subset of the railway pattern language for the Safe4Rail application and the subset of metrology pattern language for the Metering Gateway application, respectively.

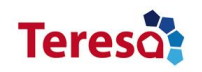

#### *Deliverable 4.4 v1.6*

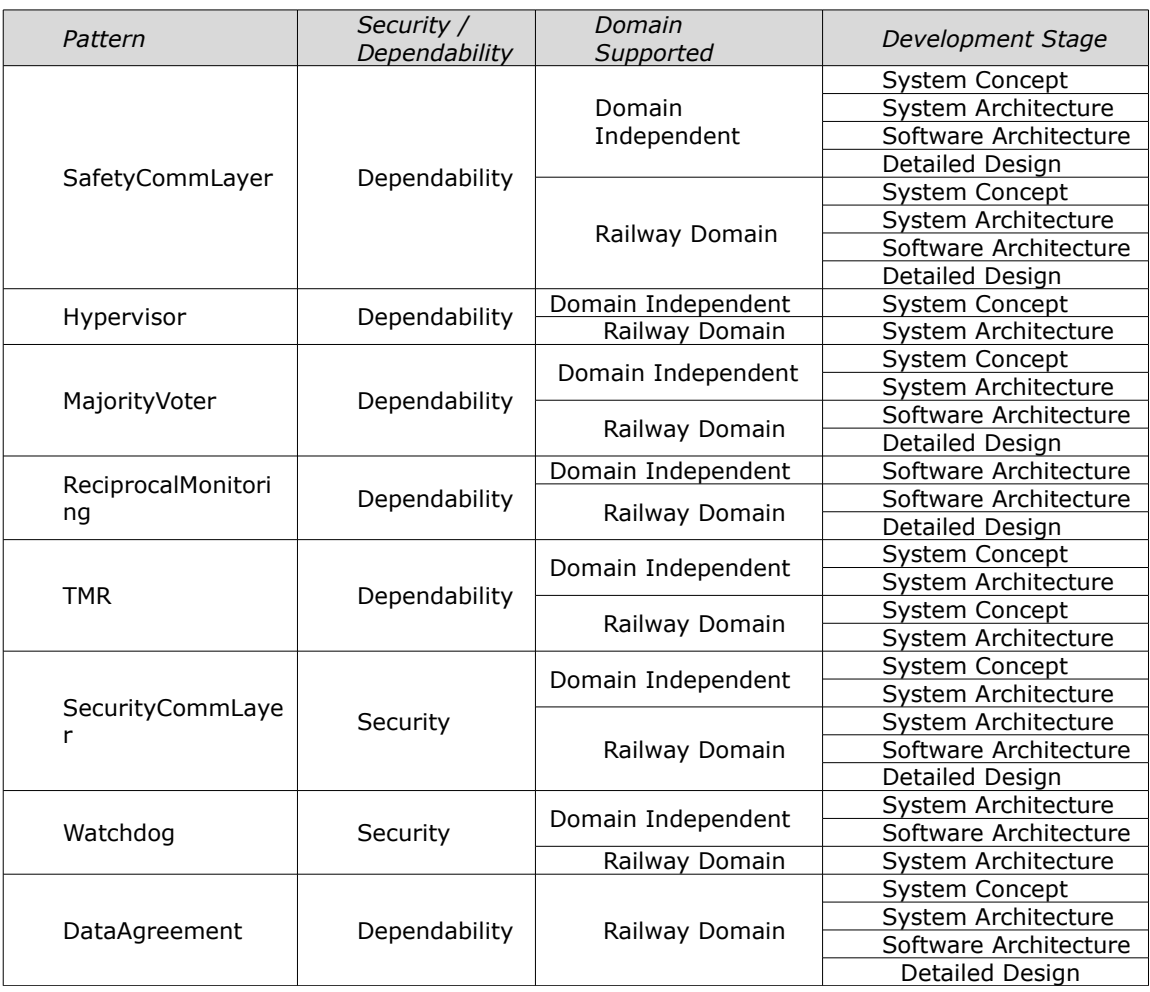

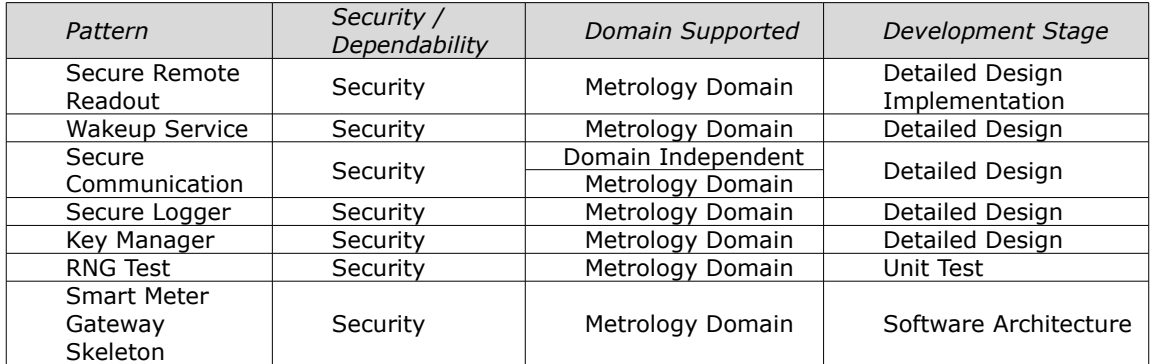

<span id="page-47-0"></span>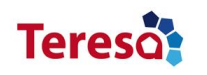

## **6 Outlook**

In this chapter we highlight some experimentation for the tool suite evolution for external dissemination and exploitation. We examine four concerns:

- Traceability.
- Our tool-suite integration with the SIT properties editor tool (see the WP5).
- An implementation of the repository proposing a web service based standardized interface.
- A graphical version of the Arabion pattern editor tool.

### <span id="page-47-1"></span>**6.1 Web Service Implementation of the Gaya Repository**

We used the Eclipse EMF/CDO based Ecore technology to create our repository system as described in Section [3.1.](#page-11-1) In this section we highlight our experiment for an implementation of the repository proposing a web service based standardized interface for development environments. The related architecture elements are visualized in the right part of Figure [6.1.](#page-48-1)

Instead of deploying the Interaction API in Java on the client side, the idea of this architecture is to offer interoperable web services on the server side. The web service based architecture adds a tier on a server which acts as intermediate agent between the repository (offering a Java-based CDO API) and the client (consuming web services).

Developments and tests were conducted during an internship by a M.Sc. student and an implementation of a server offering web services has shown first results. The server part offers a generic web service interface, allowing to retrieve from and post models to a repository, as well as mechanisms for authentication. The implementation was realized using an OSGi compatible application server (JBoss<sup>[1](#page-47-2)</sup>) as execution platform for the Interaction API and the supporting Eclipse plugins (e.g. EMF, CDO Client, Net4j) and the web service framework (i.e. Axis[2](#page-47-3)/Java<sup>2</sup>) offering the services on the server. A client implementation has been realized using the Spring Framework $3$  and its extensions for web services<sup>[4](#page-47-5)</sup>.

<span id="page-47-2"></span><sup>1</sup> <http://www.jboss.org/jbossas>

<span id="page-47-3"></span><sup>2</sup> <http://axis.apache.org/axis2/java/core/>

<span id="page-47-4"></span> $^3$ <http://www.springsource.org/spring-framework>

<span id="page-47-5"></span><sup>4</sup> <http://www.springsource.org/spring-web-services>

<span id="page-48-1"></span>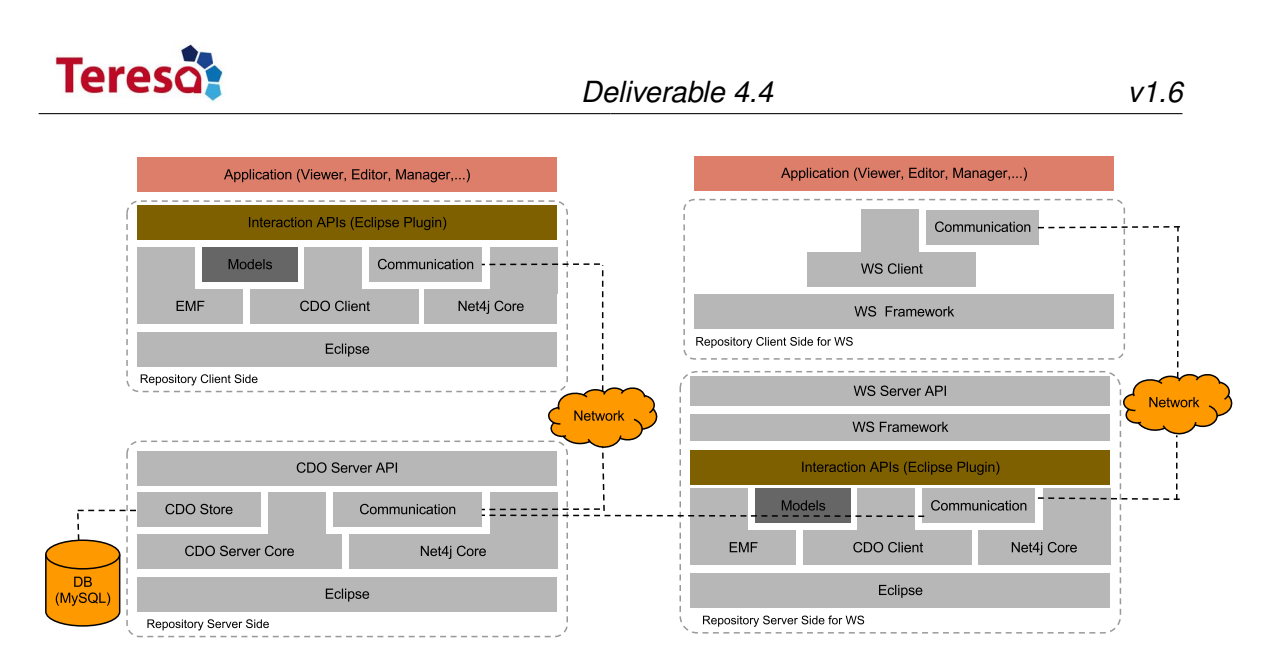

Figure 6.1: Gaya Webservice based architecture

## <span id="page-48-0"></span>**6.2 Graphical Pattern Editor**

Using the GMF framework<sup>[5](#page-48-2)</sup>, a prototype for a graphical pattern designer is developed. As visualized in Figure [6.2,](#page-49-0) the environment is composed of three part. There is a design palette on the right, the main design view on the right and the properties view of the selected design entity on the low part.

<span id="page-48-2"></span><sup>5</sup> <http://www.eclipse.org/modeling/gmp/>

<span id="page-49-0"></span>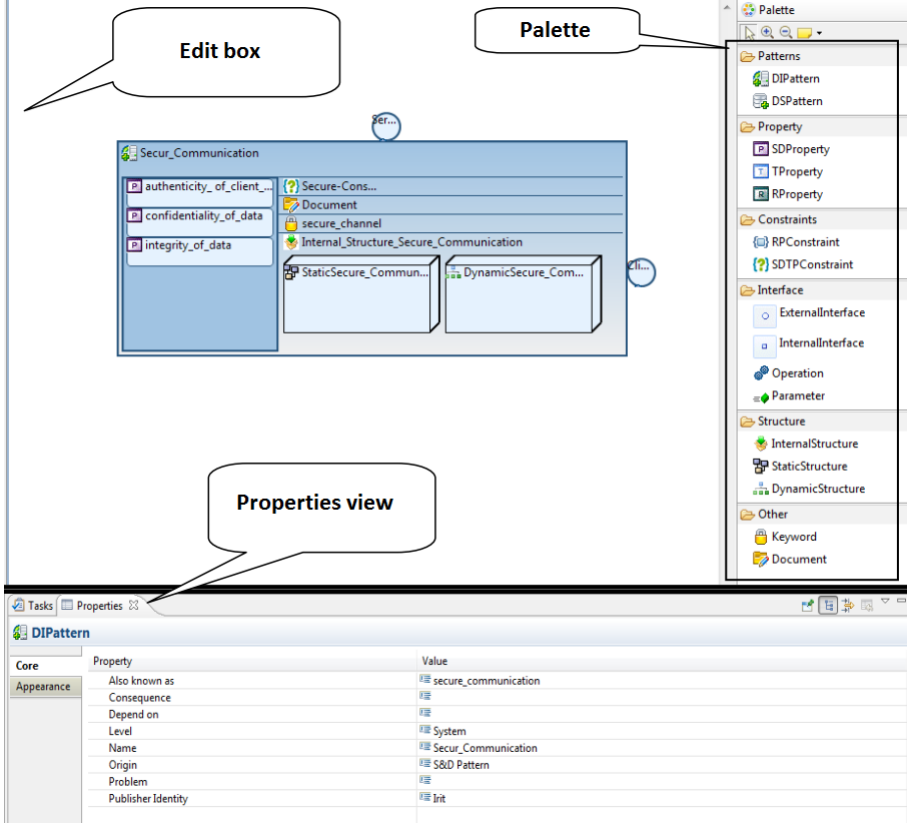

Figure 6.2: Pattern Designer with a Graphical Environment

<span id="page-50-0"></span>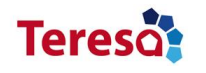

## **7 Conclusion**

The resulting repository system, as a data structure that stores artifacts and that allows users to publish and retrieve them, with its documentation and a number of guidelines, will facilitate 1) the population of the repository with further security and dependability patterns, and 2) the transformation of the S&D patterns into platform dependent specifications.

The pattern, properties and constraint modeling languages used in this deliverable have evolved compared to ones presented in the previous deliverables (D4.2 and D4.3). In fact, the successful evaluation by the TERESA partners, mainly for the railway domain not only resulted in a set of refinements and improvements, but it also pointed the major industrial requirements that the framework now meets. One of them is the repository storage and the other the support for interactions in the artifact and the system development lifecycles. For instance, a repository of S&D patterns allows reusing validated patterns. A pattern designer defines patterns and stores them in the repository. A system designer reuses existing patterns from the repository through the instantiation mechanisms which lead to simpler and almost seamless designs with quality improvement and cost saving. Another one is the materialization of links and references among patterns with regard to the domain, development lifecycle stage and the ones related to the pattern language itself.

As future work, new specification languages may be designed and stored with their related artifacts in the repository. For instance, components and resources are important kinds of artifacts that we can consider in our framework to serve for systematic construction of large complex systems with multiple concerns. Moreover, test, analysis and simulation artefacts may be generated for the assistance of safety development processes. As a result, specification languages, roles and compartments related to each of them can be clearly defined and applied in system development for more flexibility and efficiency. In addition, our tool suite promotes the separation of concerns during the development process by distinguishing the roles of the stakeholders. Mainly, the accessing the repository is customized regarding the development phases and the stakeholders domain and system knowledge.

In addition, we will study the integration of our tooling with other tools, mainly those used by TERESA's industrial partners. For that, we need to implement code generators able to generate a restrictive set of code complying to the domains standards. Also, we will seek new opportunities to apply the framework to other domains.

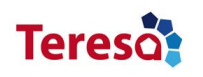

## **Appendix A: Terminology and Abbreviation**

- <span id="page-51-0"></span>• *EFP.* Extra Functional Properties
- *NFP.* Non Functional Properties
- *RCES.* Resource Constrained Embedded Systems
- *S&D.* Security and Dependability
- *PFS.* Pattern Fundamental Structure (meta-model)
- *DIPM.* Domain Independent Pattern Model
- *DSPM.* Domain Specific Pattern Model
- *SDPCM.* Security Dependability Property and Constraint Model
- *RPCM.* Resource Property and Constraint Model
- *P4SDM.* Pattern for Security and Dependability Model
- *RCPM.* Repository-Centric Process Model
- *MARM.* Modeling Artifacts Repository Model
- *eSDPCM.* Ecore Security and Dependability Property and Constraint Model
- *eRPCM.* Ecore Resource Property and Constraint Model
- *eP4SDM.* Ecore Pattern for Security and Dependability Model
- *eRCPM.* Ecore Repository-Centric Process Model
- *eMARM.* Ecore Modeling Artifacts Repository Model
- *eSDPCe.* EMF Security and Dependability Property and Constraint Editor
- *eRPCe.* EMF Resource Property and Constraint Editor
- *eP4SDe.* EMF Pattern for Security and Dependability Editor
- *eRCPe.* EMF Repository-Centric Process Editor
- *MARs.* Modeling Artifacts Repository Storage
- **MDE.** Model Driven Engineering
- *EMF.* Eclipse Modeling Framework
- *DSL.* Domain Specific Language

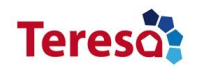

- M2T. Model to Text transformation
- *M2M.* Model to Model transformation
- *T2T.* Text to Text transformation
- *Gaya.* Repository technology
- *Naravas.* Process technology
- *Arabion.* Pattern technology
- *Tiqueo.* Property and Constraint technology

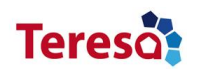

## **Appendix B: Tiqueo Examples**

<span id="page-53-0"></span>In the following figures we show examples of the use of the Tiqueo tool to create libraries for both Security&Dependability (see Figure [7.1,](#page-53-0) Figure [7.2](#page-53-1) and Figure [7.3\)](#page-54-0) and Resource (see Figure [7.4,](#page-55-0) Figure [7.5](#page-56-1) and Figure [7.6\)](#page-56-0).

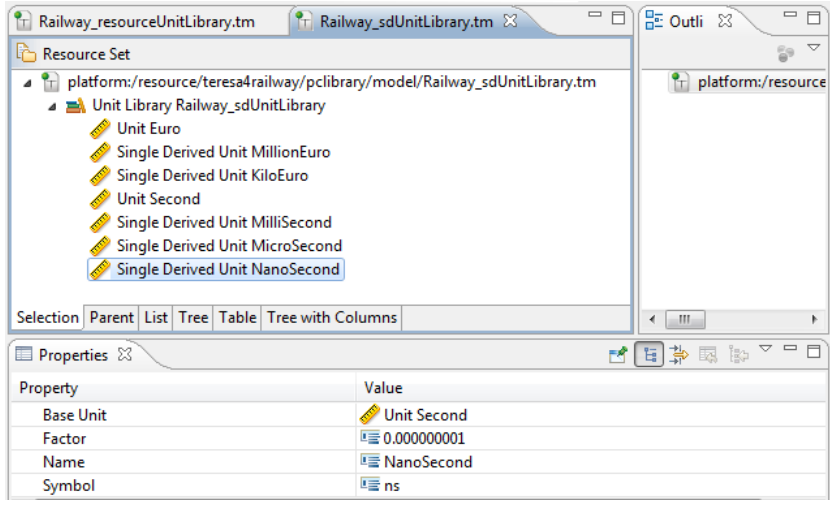

Figure 7.1: Railway S&D Unit Library

<span id="page-53-1"></span>

| $\tau$ Railway_sdTypeLibrar $\boxtimes$<br>T Railway_resourceType                      | $\qquad \qquad =$<br>$\frac{1}{2}$<br>目 | $\qquad \qquad =\qquad$<br><mark>마</mark> Outli ※<br>目 |
|----------------------------------------------------------------------------------------|-----------------------------------------|--------------------------------------------------------|
| ĥ<br><b>Resource Set</b>                                                               |                                         | v<br>59                                                |
| $T_{\rm T}$ platform:/resource/teresa4railway/pclibrary/model/Railway_sdTypeLibrary.tm |                                         | platform:/resource<br>۴d                               |
| ▲ A Type Library Railway_sdTypeLibrary                                                 |                                         |                                                        |
| ← Float Degree<br><b>Boolean Boolean</b>                                               |                                         |                                                        |
| <sup>2</sup> Property Type Duration                                                    |                                         |                                                        |
| ← Integer SIL Level                                                                    |                                         |                                                        |
|                                                                                        |                                         |                                                        |
| Selection   Parent   List   Tree   Table   Tree with Columns                           |                                         | Ш<br>∢                                                 |
| <b>Properties 23</b>                                                                   | FC.                                     | 日本國際20日                                                |
| Property                                                                               | Value                                   |                                                        |
| Author                                                                                 | 匾                                       |                                                        |
| Date                                                                                   | 哇                                       |                                                        |
| <b>Description</b>                                                                     | 哇                                       |                                                        |
| Domain                                                                                 | 哇                                       |                                                        |
| Тd                                                                                     | <b>■ _flop9W2yEeGiyf4wNRLrjw</b>        |                                                        |
| Name                                                                                   | <b>E</b> Degree                         |                                                        |
| Version                                                                                | 哇                                       |                                                        |

Figure 7.2: Railway S&D Type Library

<span id="page-54-0"></span>

| £9<br>li.<br><b>Resource Set</b><br>$\left \frac{\Phi}{\Gamma}\right $ platform:/resource/teresa/pclibrary/model/Railway_sdCategoryLibrary.tm<br>PCategory Library sdCategoryLibrary<br>000 PCategory Trust<br><b>000 PCategory Authenticity</b><br><b>000 PCategory Confidentaility</b><br>000 PCategory Integrity<br>000 PCategory Availability<br><b>000 PCategory Safety</b><br><b>000 PCategory Privacy</b><br><b>000 PCategory Reliability</b><br>000 PCategory NonRepudiation<br><b>000 PCategory Precede</b><br><b>000 PCategory NotHappens</b><br><b>000 PCategory Maintenability</b><br><b>000 PCategory MTBF</b><br><b>000 PCategory MTTF</b><br>platform:/resource/teresa/pclibrary/model/sdTypeLibrary.tm<br>Selection   Parent   List   Tree   Table   Tree with Columns<br>m<br>∢<br>信封<br>▽<br>ist<br>國<br>Properties $\boxtimes$<br>F۴<br>Value<br>Property<br>■ x1kloG2zEeGiyf4wNRLrjw<br>Id<br><sup>1</sup> Availability<br>Name<br>← Float Degree<br><b>Type</b><br>嘾 | ħ<br>Railway_resourceTypeLibrary.tm | $T$ Railway_sdCategoryLibrary.tm $\%$ | $\qquad \qquad \blacksquare$<br>$\mathbf{p}$<br>$\qquad \qquad \Box$<br>$\Box$<br>$\Box$<br>O<br>x |  |  |
|----------------------------------------------------------------------------------------------------|-------------------------------------|---------------------------------------|----------------------------------------------------------------------------------------------------|--|--|
|                                                                                                    |                                     |                                       | ᢦ                                                                                                  |  |  |
|                                                                                                    |                                     |                                       | platform:/resour                                                                                   |  |  |
|                                                                                                    |                                     |                                       | platform:/resour                                                                                   |  |  |
|                                                                                                    |                                     |                                       |                                                                                                    |  |  |
|                                                                                                    |                                     |                                       |                                                                                                    |  |  |
|                                                                                                    |                                     |                                       |                                                                                                    |  |  |
|                                                                                                    |                                     |                                       |                                                                                                    |  |  |
|                                                                                                    |                                     |                                       |                                                                                                    |  |  |
|                                                                                                    |                                     |                                       |                                                                                                    |  |  |
|                                                                                                    |                                     |                                       |                                                                                                    |  |  |
|                                                                                                    |                                     |                                       |                                                                                                    |  |  |
|                                                                                                    |                                     |                                       |                                                                                                    |  |  |
|                                                                                                    |                                     |                                       |                                                                                                    |  |  |
|                                                                                                    |                                     |                                       |                                                                                                    |  |  |
|                                                                                                    |                                     |                                       |                                                                                                    |  |  |
|                                                                                                    |                                     |                                       |                                                                                                    |  |  |
|                                                                                                    |                                     |                                       |                                                                                                    |  |  |
|                                                                                                    |                                     |                                       |                                                                                                    |  |  |
|                                                                                                    |                                     |                                       | Þ                                                                                                  |  |  |
|                                                                                                    |                                     |                                       |                                                                                                    |  |  |
|                                                                                                    |                                     |                                       |                                                                                                    |  |  |
|                                                                                                    |                                     |                                       |                                                                                                    |  |  |
|                                                                                                    |                                     |                                       |                                                                                                    |  |  |
|                                                                                                    |                                     |                                       | Ę                                                                                                  |  |  |
|                                                                                                    | Version                             |                                       |                                                                                                    |  |  |
| ∢<br>Ш                                                                                                    |                                     |                                       |                                                                                                    |  |  |

Figure 7.3: Railway S&D Property Category Library

<span id="page-55-0"></span>

| H.<br>Railway_resourceUnitLibrary.tm $\%$                                                       |                                 | $\qquad \qquad =\qquad$<br>目 | 문 Outli ※<br>$\qquad \qquad =\qquad$<br>目           |
|-------------------------------------------------------------------------------------------------|---------------------------------|------------------------------|-----------------------------------------------------|
| Resource Set                                                                                    |                                 |                              | ▽                                                   |
| Tr platform:/resource/teresa4railway/pclibrary/model/Railway_resourceUnitLibrary.tm             |                                 | ۸                            | $\left  \cdot \right $ platform:/resource           |
| Unit Library Railway_resourceUnitLibrary                                                        |                                 |                              |                                                     |
| <b>Unit Second</b>                                                                              |                                 |                              |                                                     |
| <b>Unit Hertz</b>                                                                               |                                 |                              |                                                     |
| <b>Unit Bit</b>                                                                                 |                                 |                              |                                                     |
| <b>Unit Meter</b>                                                                               |                                 |                              |                                                     |
| <b>Unit Kelvin</b>                                                                              |                                 |                              |                                                     |
| <b>Unit Ampere</b>                                                                              |                                 |                              |                                                     |
| <b>Unit Newton</b>                                                                              |                                 | Ξ                            |                                                     |
| <b>Unit KiloGram</b>                                                                            |                                 |                              |                                                     |
| Single Derived Unit min                                                                         |                                 |                              |                                                     |
| <b>Single Derived Unit Minute</b>                                                               |                                 |                              |                                                     |
| <b>Single Derived Unit Hour</b>                                                                 |                                 |                              |                                                     |
| <b>Single Derived Unit Byte</b>                                                                 |                                 |                              |                                                     |
| Single Derived Unit KiloByte                                                                    |                                 |                              |                                                     |
| Single Derived Unit MegaByte                                                                    |                                 |                              |                                                     |
| Single Derived Unit GigaByte                                                                    |                                 |                              |                                                     |
| Single Derived Unit KiloHertz                                                                   |                                 |                              |                                                     |
| Single Derived Unit MegaHertz                                                                   |                                 |                              |                                                     |
| Single Derived Unit GigaHertz                                                                   |                                 |                              |                                                     |
| <b>Single Derived Unit Celsius</b>                                                              |                                 |                              |                                                     |
| Single Derived Unit WattHour                                                                    |                                 |                              |                                                     |
| Single Derived Unit AmpereHour                                                                  |                                 | $\overline{\phantom{a}}$     |                                                     |
| Single Derived Unit MilliSecond<br>Selection   Parent   List   Tree   Table   Tree with Columns |                                 |                              | m,<br>∢<br>Þ                                        |
|                                                                                                 |                                 | Ħ                            | 款<br>$\qquad \qquad \blacksquare$<br>▽.<br>目<br>is- |
| <b>Properties 23</b>                                                                            |                                 |                              | 執<br>眉                                              |
| Property                                                                                        | Value                           |                              |                                                     |
| <b>Base Unit</b>                                                                                | <b>Single Derived Unit Byte</b> |                              |                                                     |
| Factor                                                                                          | 『 1024                          |                              |                                                     |
| Name                                                                                            | <b>IE KiloByte</b>              |                              |                                                     |
| Symbol                                                                                          | L≣ KB                           |                              |                                                     |

Figure 7.4: Railway Resource Unit Library

<span id="page-56-1"></span>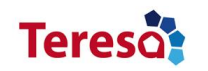

| ħ.<br>Railway sdUnitLibrar                         | $\mathbf{P}_{1}$<br>$T$ Railway resource Type $23$                                 | 一日<br>品 Outli 23<br>$\qquad \qquad =\qquad$<br>目 |
|----------------------------------------------------|------------------------------------------------------------------------------------|--------------------------------------------------|
| Resource Set                                       |                                                                                    | $\triangledown$<br>59                            |
|                                                    | Tr platform:/resource/teresa4railway/pclibrary/model/Railway_resourceTypeLibrary.t | ħ<br>platform:/resource                          |
| ⊿ a Mype Library resourceTypeLibrary               |                                                                                    | platform:/resource<br>۴ı                         |
| <b>Property Type Duration</b>                      |                                                                                    |                                                  |
| <sup>2</sup> Property Type Frequency               |                                                                                    |                                                  |
| <b>Property Type DataSize</b>                      |                                                                                    |                                                  |
| <sup>e</sup> Property Type DataRate                |                                                                                    |                                                  |
| <b>Property Type Temperature</b>                   |                                                                                    |                                                  |
| <sup>e</sup> Property Type Power                   |                                                                                    |                                                  |
| <sup>e</sup> Property Type Energy                  |                                                                                    |                                                  |
| <b>Property Type ElectricCurrent</b>               |                                                                                    |                                                  |
| <b>Property Type ElectricCharge</b>                |                                                                                    |                                                  |
| $\triangleright$                                   | platform:/resource/teresa4railway/pclibrary/model/Railway_resourceUnitLibrary.tr   |                                                  |
| $\overline{ }$                                     | ш                                                                                  | Þ                                                |
| Selection Parent List Tree Table Tree with Columns |                                                                                    | Ш<br>∢                                           |
| <b>I</b> Properties $\boxtimes$                    |                                                                                    | $\mathop{\nabla}\,=\,$<br>医除<br>旧事<br>F۴         |
| Property                                           | Value                                                                              |                                                  |
| <b>Accepted Units</b>                              |                                                                                    | Single Derived Unit GigaHertz                    |
| Author                                             | 嘻                                                                                  |                                                  |
| Date                                               | 喧                                                                                  |                                                  |
|                                                    |                                                                                    |                                                  |
| <b>Description</b>                                 | 嘻                                                                                  |                                                  |
| Domain                                             | 喧                                                                                  |                                                  |
| Id                                                 | ■ kb0VMG1DEeGURPei3mceYQ                                                           |                                                  |
| Name                                               | <b>LE DataRate</b>                                                                 |                                                  |
| Symbol                                             | $E \equiv D R$                                                                     |                                                  |

Figure 7.5: Railway Resource Type Library

<span id="page-56-0"></span>

| Railway sdTypeLibrar                               | $\frac{1}{2}$<br>T Railway_resourceCate 23                                         | $\equiv$<br>문 Outli ※ | $\qquad \qquad =\qquad$ |
|----------------------------------------------------|------------------------------------------------------------------------------------|-----------------------|-------------------------|
| Resource Set                                       |                                                                                    |                       | ▽<br>S9                 |
|                                                    | Tripplatform:/resource/teresa4railway/pclibrary/model/Railway_resourceCategoryLibr |                       | platform:/resource      |
| PCategory Library Railway_resourceCategoryLibrary  |                                                                                    | ъ                     | platform:/resource      |
| 000 PCategory ExecutionTime                        |                                                                                    |                       |                         |
| <b>000 PCategory ClockSpeed</b>                    |                                                                                    |                       |                         |
| 000 PCategory MemorySize                           |                                                                                    |                       |                         |
| <b>000 PCategory BusWidth</b>                      |                                                                                    |                       |                         |
| 000 PCategory BusBandwidth                         |                                                                                    |                       |                         |
| <b>000 PCategory DevicePower</b>                   |                                                                                    |                       |                         |
| 000 PCategory DeviceTemperature                    |                                                                                    |                       |                         |
| 000 PCategory DeviceDuration                       |                                                                                    |                       |                         |
| 000 PCategory ResourceUseTime                      |                                                                                    |                       |                         |
| $\triangleright$                                   | platform:/resource/teresa4railway/pclibrary/model/Railway_resourceTypeLibrary.t    |                       |                         |
| ∢                                                  | Ш                                                                                  | ۰                     |                         |
| Selection Parent List Tree Table Tree with Columns |                                                                                    | ш<br>∢                | ь                       |
| Properties $\boxtimes$                             |                                                                                    | 信事<br>国 的<br>F۴       | ▽.                      |
| Property                                           | Value                                                                              |                       |                         |
| Author                                             | 哇                                                                                  |                       |                         |
| Date                                               | 匾                                                                                  |                       |                         |
| <b>Description</b>                                 | 哇                                                                                  |                       |                         |
| Domain                                             | 唾                                                                                  |                       |                         |
| Id                                                 | ■ 50HBsndCEeGGBsO2SXtHOO                                                           |                       |                         |
| Name                                               | <sup>11</sup> MemorySize                                                           |                       |                         |
| Type                                               | <sup>8</sup> Property Type DataSize                                                |                       |                         |
| Version                                            | 唾                                                                                  |                       |                         |

Figure 7.6: Railway Resource Property Category Library

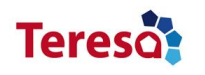

## **Appendix C: Arabion Examples**

### <span id="page-57-0"></span>**DI Patterns**

| L)<br>BlackChannel2@System                                                 | $\mathbf{P}_{1}$<br>A TMR@System.am 23                         | $\qquad \qquad \blacksquare$ | $\overline{P_1}$<br>[X | $\qquad \qquad \Box$                    |
|----------------------------------------------------------------------------|----------------------------------------------------------------|------------------------------|------------------------|-----------------------------------------|
| Resource Set                                                               |                                                                |                              |                        | ▽                                       |
| A platform:/resource/teresa/pattern/DI/model/TMR@System.am                 |                                                                |                              | T4.                    | platform:/re                            |
| DI Pattern TMR@System                                                      |                                                                |                              | ۹.                     | platform:/re                            |
| $\frac{\partial \phi_{\text{in}}}{\partial \text{in}}$ Interface InputPort |                                                                |                              |                        |                                         |
| ● Operation setInputs                                                      |                                                                |                              |                        |                                         |
| <sup>%</sup> ® Interface OutputPort                                        |                                                                |                              |                        |                                         |
| ● Operation setInputs                                                      |                                                                |                              |                        |                                         |
| <b>&amp; Internal Structure Solution</b>                                   |                                                                |                              |                        |                                         |
| Static Structure Block Diagram                                             |                                                                |                              |                        |                                         |
| <b>Document Static Structure</b><br>⊫                                      |                                                                |                              |                        |                                         |
| able Key Word IEC-61508                                                    |                                                                |                              |                        |                                         |
| abje Key Word Redundancy                                                   |                                                                |                              |                        |                                         |
| able Key Word Safety                                                       |                                                                |                              |                        |                                         |
| Pattern SD Property IEC-61508 compliant                                    |                                                                |                              |                        |                                         |
| Pattern SD Property Defined Safe State                                     |                                                                |                              |                        |                                         |
|                                                                            | platform:/resource/teresa/pclibrary/model/sdCategoryLibrary.tm |                              |                        |                                         |
|                                                                            |                                                                |                              |                        |                                         |
|                                                                            |                                                                |                              |                        |                                         |
| Selection   Parent   List   Tree   Table   Tree with Columns               |                                                                |                              | <b>IM</b><br>$\left($  | þ                                       |
| Properties X                                                               |                                                                | 리티해                          | 国 脚                    | $\overline{\smile}$ $\overline{\smile}$ |
| Property                                                                   | Value                                                          |                              |                        | ▲                                       |
| Also known as                                                              | <b>■ Triple Modular Redundant</b>                              |                              |                        |                                         |
| Author                                                                     | <sup>1</sup> Adrián Teso                                       |                              |                        | 티                                       |
| Consequences                                                               | Avoid a random hardware fault.                                 |                              |                        |                                         |
| Context                                                                    | 唾                                                              |                              |                        |                                         |
| Date                                                                       | ■ 09/13/2012                                                   |                              |                        |                                         |
| Depends On                                                                 | 嘻                                                              |                              |                        |                                         |
| Description                                                                | E The TMR offers an odd number of participants computing       |                              |                        |                                         |
| Domain                                                                     | 嘻                                                              |                              |                        |                                         |
| Ш                                                                          |                                                                |                              |                        |                                         |

Figure 7.7: DIPattern TMR System

### **DS Patterns**

<span id="page-58-0"></span>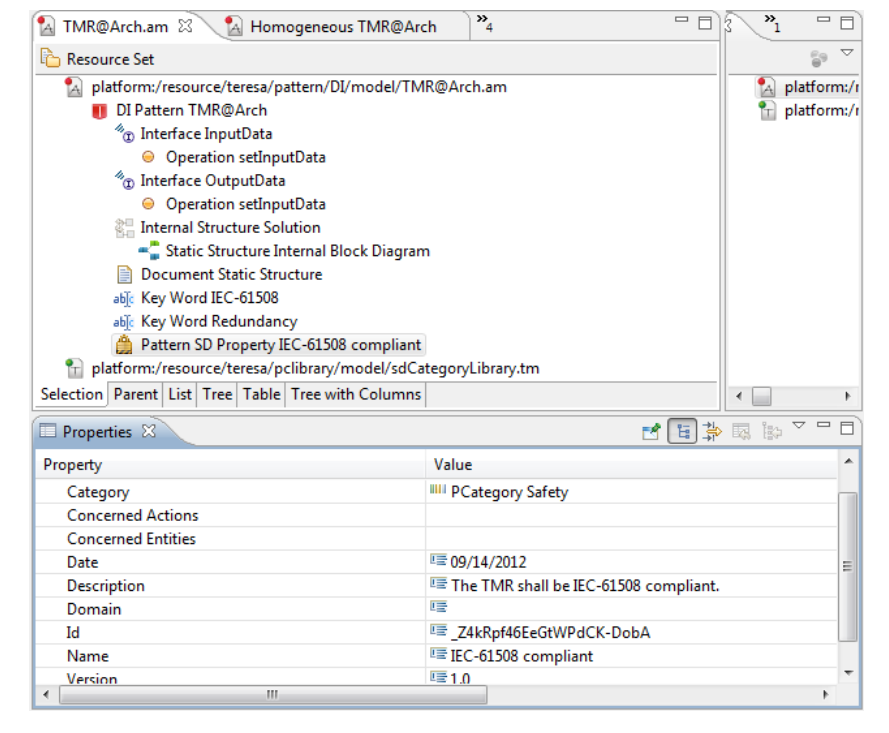

Figure 7.8: DIPattern TMR Architecture

<span id="page-59-0"></span>

| A Homogeneous TMR@Syst &<br>TMR@System.am                                                                                                    | $\mathbf{P}_{\mathbf{p}}$                                                        | $\qquad \qquad \blacksquare$ | $\mathbf{P}_{1}$ | $\qquad \qquad \blacksquare$ |
|----------------------------------------------------------------------------------------------------|----------------------------------------------------------------------------------|------------------------------|------------------|------------------------------|
| <b>Resource Set</b>                                                                                                    |                                                                                  |                              |                  |                              |
| A platform:/resource/teresa/pattern/DS/model/Homogeneous%20TMR@System.am<br>A platform:/r<br>S DS Pattern Homogeneous TMR@System<br>$\mathbf{r}$ platform:/r<br>⊿ <sup>%</sup> ® Interface InputPort<br>$\left  \cdot \right $ platform:/r<br>$\triangleright$ $\odot$ Operation setInputData<br>$\mathbf{r}$ platform:/r<br><sup>%</sup> <sub>10</sub> Interface OutputPort<br><b>DESERVIEW Internal Structure Solution</b><br>Document StaticStructure Block Diagram<br>abje Key Word Redundancy<br>able Key Word Safety<br>able Key Word IEC-61508<br>Pattern SD Property Single random fault tolerance<br>Pattern SD Property IEC-61508 compliant<br>Pattern SD Property Replication<br>▲ ● Pattern SD Property High recommended for SIL<br>• Instance Value 4<br>Pattern SD Property Recommended for SIL<br>Pattern SD Property Homogeneous Hardware<br><sup>%</sup> <sub>CD</sub> Interface TMR<br>♦ Pattern RP Constraint Hardware Replication<br>T platform:/resource/teresa/pclibrary/model/Railway_sdCategoryLibrary.tm<br>D<br>T platform:/resource/teresa/pclibrary/model/sdTypeLibrary.tm<br>D<br>T platform:/resource/teresa/pclibrary/model/sdUnitLibrary.tm<br>D |                                                                                  |                              |                  |                              |
| Selection Parent List Tree Table Tree with Columns                                                                                                    |                                                                                  |                              | ∢                |                              |
| Properties $\boxtimes$                                                                                                    | $\mathop{\nabla}\nolimits$ $\mathop{\square}\nolimits$<br>信封<br>La 1<br>圂<br>FC. |                              |                  |                              |
| Property                                                                                                    | Value                                                                            |                              |                  |                              |
| Also known as                                                                                                    | <b>■ Triple Modular Redundant</b>                                                |                              | Ξ                |                              |
| Author                                                                                                    | <sup>11</sup> Adrián Teso                                                        |                              |                  |                              |
| Consequences                                                                                                    | 图 Avoid a random hardware fault.                                                 |                              |                  |                              |
| Context                                                                                                    | 唁                                                                                |                              |                  |                              |
| Date                                                                                                    | ■9/12/2012                                                                       |                              |                  |                              |
| Depends On                                                                                                    | 哇                                                                                |                              |                  |                              |
| Description                                                                                                    | E The TMR offers an odd number of participants computing the syste               |                              |                  |                              |
| $- - -$<br>Ш<br>þ<br>∢                                                                                                    |                                                                                  |                              |                  |                              |

Figure 7.9: DSPattern TMR System

<span id="page-60-0"></span>

| TMR@Arch.am<br>A Homogeneous TMR@Arch 23                                  | $\ddot{a}$                                                                | $\qquad \qquad \Box$<br>Ħ | $\mathbf{P}_{1}$ | $\qquad \qquad \Box$ |
|---------------------------------------------------------------------------|---------------------------------------------------------------------------|---------------------------|------------------|----------------------|
| Resource Set                                                              |                                                                           |                           |                  |                      |
|                                                                           | A platform:/resource/teresa/pattern/DS/model/Homogeneous%20TMR@Arch.am    |                           |                  | platform:/r          |
| S DS Pattern Homogeneous TMR@Arch                                         |                                                                           |                           |                  | platform:/r          |
| $\frac{\partial \phi_{\text{CD}}}{\partial \text{}}$ Interface Input Data |                                                                           |                           |                  |                      |
| ● Operation getInputData                                                  |                                                                           |                           |                  |                      |
| <sup>%</sup> n Interface Safe Port                                        |                                                                           |                           |                  |                      |
| ● Operation getSafeData                                                   |                                                                           |                           |                  |                      |
| Internal Structure Solution                                               |                                                                           |                           |                  |                      |
| Static Structure Class Diagram                                            |                                                                           |                           |                  |                      |
| Document Static Structure Diagram                                         |                                                                           |                           |                  |                      |
| able Key Word Redundancy                                                  |                                                                           |                           |                  |                      |
| able Key Word Safety                                                      |                                                                           |                           |                  |                      |
| able Key Word SIL4                                                        |                                                                           |                           |                  |                      |
| Pattern SD Property Single Fault Tolerance                                |                                                                           |                           |                  |                      |
| Pattern SD Property Provide Safe Output                                   |                                                                           |                           |                  |                      |
| Pattern SD Property Recommended For SIL                                   |                                                                           |                           |                  |                      |
| Pattern SD Property System Availavility                                   |                                                                           |                           |                  |                      |
| $\%$ Interface TMR internal                                               |                                                                           |                           |                  |                      |
|                                                                           | in platform:/resource/teresa/pclibrary/model/Railway_sdCategoryLibrary.tm | ٠                         |                  |                      |
| Selection   Parent   List   Tree   Table   Tree with Columns              |                                                                           |                           | ∢                |                      |
| Properties $\boxtimes$                                                    |                                                                           | 리비해                       | is><br>執         | ▽.                   |
| Property                                                                  | Value                                                                     |                           |                  |                      |
| Category                                                                  | <b>IIII</b> PCategory Safety                                              |                           |                  |                      |
| <b>Concerned Actions</b>                                                  |                                                                           |                           |                  | Ξ                    |
| <b>Concerned Entities</b>                                                 |                                                                           |                           |                  |                      |
| Date                                                                      | 哇                                                                         |                           |                  |                      |
| Description                                                               | E Based on the IEC-61508, the problem addressed by the TMR p              |                           |                  |                      |
| Domain                                                                    | <b>LE Railway</b>                                                         |                           |                  |                      |
| Ш<br>∢                                                                    |                                                                           |                           |                  | Þ                    |

Figure 7.10: DSPattern TMR Architecture